# **MATERIALS**

# **OF THE XIII INTERNATIONAL SCIENTIFIC AND PRACTICAL CONFERENCE**

# «MODERN SCIENTIFIC POTENTIAL - 2017»

28 February -07 March , 2017

# **Volume 11**

Construction and architecture Mathematics Modern information technology Chemistry and chemical technology

**SHEFFIELD** SCIENCE AND EDUCATION LTD 2017

# SCIENCE AND EDUCATION LTD Registered in ENGLAND & WALES Registered Number: 08878342 OFFICE 1, VELOCITY TOWER, 10 ST. MARY'S GATE, SHEFFIELD, S YORKSHIRE, ENGLAND, S1 4LR

Materials of the

XIII International scientific and practical Conference «Modern scientific potential - 2017»,Volume 11 : Chemistry and chemical technology . Modern information technology . Mathematics . Construction and architecture . Sheffield. Science and education LTD -76 p.

> Editor: Michael Wilson Manager: William Jones Technical worker: Daniel Brown

**Materials of the XIII International scientific and practical conference, «Modern scientific potential - 2017», 28 February -07 March , 2017 on Chemistry and chemical technology . Modern information technology . Mathematics . Construction and architecture .** 

For students, research workers.

Price 3 euro ISBN 978-966-8736-05-6

© Authors , 2017 © SCIENCE AND EDUCATION LTD, 2017

# **MODERN INFORMATION TECHNOLOGY Computer engineering**

**Сламкулова М.Б., Құрманалиева Д.М.** *М.Х.Дулати атындағы Тараз мемлекеттік университеті, Қазақстан*

# **ШЫНАЙЫ ҮШӨЛШЕМДІ СУРЕТТЕРДІ СИНТЕЗДЕУДІҢ БАҒДАРЛАМАСЫН ӨҢДЕУ ТЕХНОЛОГИЯСЫ БОЙЫНША ЖОБАЛЫҚ ШЕШІМДЕРІ**

**Құбылмалы беттер әдісі.** Бұл жерде әрбір қадамда жиек беттері екі үзік сызықтарды құрады- жоғарғы беттік сызық және төменгі беттік сызық. Әрбір жаңа беттің бейнеленуі барысында жоғарғы беттен жоғары орналасқан беттер мен төменгі беттен төмен орналасқан беттер ғана көрінеді. Сәйкесінше, әрбір жаңа жиек жоғарғы бетті жоғары көтеріп, төменгі бетті төмен түсіреді. Бұл әдіс z=f(x,y) функциясымен сипатталатын беттерді көрсету үшін жиі қолданылады.

Бұл әдістің жалпы көрінісі төмендегідей беріледі.

Торлы координат осі түрінде екі айнымалы функциясын *Z=f(x, y)* тұрғызу қажет болсын.

Параллельді жобалау кезінде тік сызықтың жобасы тік сызық түрінде беріледі.

Экраннның жазықтығында  $P(x, y, z)$  –тің кез келген нүктесі  $[(pe_1), (p, z)]$ e2)] нүктесіне ауысады , мұндағы

 $e_1 = (\cos \varphi, \sin \varphi, 0)$ 

 $e_2$ = (sin $\varphi$ , sinq,  $-\cos\varphi$  sinq, cosq), ал жобалаудың бағыты:

 $e_3 = (\sin\varphi \cos\varphi, -\cos\varphi, -\cos\varphi, \sin\varphi)$  (1)

мұндағы φε[0, 2π], qε[-π/2, π/2] – бұрыштары у=у<sub>1</sub> жазықтығы, у=у<sub>2</sub>, у<sub>1</sub><у<sub>2</sub> жазықтықтарына қарағанда, экран жазықтығына жақын болуы үшін сәйкестендірілген.

Осыған сәйкес Z=f(x, yj) сызығы Z=f(x, yi) сызығын жаппайды.

Сызықтар сызылған кезде өшіру тәртібімен және кезекті сызық сызылғанда оның тек қана алдыңғы салынған сызықтармен жабылмайтын бөлігі ғана салынатын алгоритм құрылуы мүмкін.

Алдыңғы салынғандармен жабылмайтын сызықтардың бөліктерін анықтау үшін *Z=f(x, yк)* беттердің сызықтары енгізіледі.

*у=ук(х)* экран жазықтығының сызығы *Z=f(x, yк*) жазықтығының сызығы болсын, мұндағы *(х, у*) – бұл экрандағы координаттар.

Онда бет сызықтары төмендегідей анықталады:

$$
\begin{cases}\ny^k_{\text{max}}(x) = \max y_i(x), \text{ rad} \le i \le k - 1; \\
y_{\text{min}}(x) = \min y_i(x), \text{ rad} \le i \le k - 1\n\end{cases}
$$
\n(2)

Экранда  $y^k_{max}(x)$ -тен жоғары немесе  $y^k_{min}(x)$ -тен төмен болатын  $y=y^k(x)$ сызық бөліктері ғана салынады.

Бұл әдісті Брезенхеймның кезекті пиксельді шығару алдында, оның ординаттарын жоғарғы және төменгі сызықтармен салыстыратын, түрлендірілген растрлық алгоритмінің көмегімен жүзеге асырған өте жеңіл.

Осындай әдісті көлемді объектілерді салу барысында қолдануға болады. Тек бұл жағдайда сурет экран жазықтығының алып тастауының өлшемі бойынша, ал экран жазықтығының жақындату өлшемі сыртқы жиектеріне қарай, ал бітер кезде өзімен бірге көрінбейтін алыс беттерін жабатын жақын беттер бойынша шығарылады.

Беттердің шығарылу тәртібін анықтау үшін  $\{(y, x)y_i \leq y \leq y_{i+1}\}$ сызығында жатқан бет  $\{(y, x)y_{i-1} \le y \le y_i\}$  сызығында жатқан бетті жаба алмайды. [1]

#### **Z-буферлік әдісі.**

Бұл жерде арнайы қосымша массив(буфер), Z координаты жазылатын суреттің әрбір пикселі үшін қолданылады.

Z координаты нысанның сәйкес нүктесі мен жобалаудың жазықтығына дейінгі аралықты білдіреді – бұл мысалы, Z бейнелі координаты болуы мүмкін.

Нысандардың салынуының осы әдіске байланысты салыну алгоритмін қарастырайық. Жазықтықты жобалаудың Z мағынасы кеңістіктегі нүктеден жақынырақ болсын.Онда, бірінші Z-буфер ең кіші мәндер бойынша толтырылады. Содан кейін барлық көлемдердің шығарылуы басталады. Сонымен қатар, нысандардың шығарылу тәртібі маңызды емес. Әрбір нысан үшін барлык пикселдер түрлі ретпен шғарылады. Әрбір пикселді олардың *(X,Y) координаттары бойынша шығару барысында* Z қалыпты мәні Z буферінде

сақталады. Егер салынатын пиксел Z-буфердегі Z –тен үлкен мәнге ие болса, онда бұл пиксел расында да салынады, ал оның Z-координаты Z-буферге жазылады. Осылайша, барлық объектілерді, барлық пикселдерді салып біткен соң растрлық суреттің пикселдері нысанның нүктелеріне сәйкес келетін Z координатының ең үлкен мәндерімен, яғни көзге көрінетін нүктелері бізге өте жақын болады.[2]

Z-буферді қолданудың төменде көрсетілген кейбір мәселелерін көрсетейік:

Қосымша жадының бөліну қажеттілігі. Z-буфері үшін Z координатының нақты белгіленуі мен суреттің растрының көлеміне сәйкес болатын жады көлемі қажет. Жалпы Z-буфердің бір пикселіне 32, 24 немесе 16 бит қолданылады. Мысалы 1024x768x32 Z-буфер үшін 3 Мегабайт қажет.Қазіргі таңда жадының осынша шығыны көлемді болып есептелмейді.

 Z-буфердің кадрды шығармас бұрын толық онатылуы («ең үлкен» мәндердің жазылуы) анимацияның жылдамдығын төмендетеді. Сонымен қоса мұндай Z-буферді бірнеше кадрға бір рет қана орнату әдісі жиі қолданылады. Бұл жағдай Z мәндерінің толық диапазонын теңдей екіге бөлгенде ғана мүмкін болады. Мысалы, егер мәндердің толық диапазоны 0-ден 1-ге дейін болса, онда бірінші кадрда Z –тің аралас мәндері 1-ден 0,5 аралықта, ал келесі кадрда 0,5-тен 0-ге дейінгі аралықта болады.

Қажетсіз операциялардың үлкен көлемі. Көрінетінділік пикселдер дәрежесінде көрінетін болғандықтан, онда циклда белгіленген жерлерде мүлде көрінбейтін артық операциялар орындалады. Ондай жерлерде шығару циклына дейін белгілеп қойған дұрыс болады.

Жартылай көрінбейтін объектілерді шығару мәселесі.

Аралық ретінде 2 координатына қайта қарау бұрышына 180 градус және одан көбін қолдануға болмайды. Цилиндрлік және шарлық беттерге нысанның белгіленген нүктесінен проекциялық сәулелердің жойылатын нүктесіне дейінгі түбегейлі арақашықтықты пайдалану жақсы болады.[3]

Бұл тапсырма жеңіл әрі оңай болып көрінгенімен, қиын болып келеді.

ПАЙДАЛАНЫЛҒАН ӘДЕБИЕТТЕР ТІЗІМІ

- 1. Никулин Е. А. Компьютерная геометрия и алгоритмы машинной графики. СПб.: БХВ-Петербург, 2003. – 560с.: ил.
- 2. Авдеева С.М., Куров А.В. Алгоритмы трехмерной машинной графики: Учебное пособие. – М.: Изд-во МГТУ им. Н.Э. Баумана, 1996. – 60 с.: ил.
- 3. Иванов В.П., Батраков А.С. Синтез изображений объектов сложной формы методом трассирования лучей // Программирование.-1989.2.-С. 70-75.

#### **Аханова Б.Ж.**

*«Мұрагер» мамандандырылған мектеп интернаттың қазақ тілі пәні мұғалімі* **Жетимекова Г.Ж.**  *Е.А.Бөкетов атындағы Қарағанды Мемлекеттік университеттің аға оқытушысы*

# **МАМАНДАНДЫРЫЛҒАН ОНЛАЙН СӨЗДІКТІҢ СИПАТТАМАЛАРЫ**

Үлкен орыс-қазақ,қазақ-орыс онлайн сөздіктерді корпоративті желілерде жұмыскерлерді бірдей орыс-қазақ сөздіктеріндегі мекеме сатысына сай терминдермен қамтамассыз етіп,қолдануға болады. Жүйе жаңа бағыттағы Webтехнология негізінде өңделген, серверде программа орындалғаннан кейін,сөздіктер желідегі кез-келген компьютерден кіруге рұқсат болады (интранет).

Жұмыскерлер веб-браузер арқылы кез-келген уақытта және кез-келген компьютерден жүйеге кіре алады,сөз және сөз тіркестерінінің аудармасын тез арада табады,сонымен қатар жаттығуларды орындай отырып,қазақ тілінінің қорындағы сөздерді үйренуге болады.

**Бұл сөздіктің негізгі артықшылығы, сөзді іздестіргенде оның тек аудармасы ғана емес, сонымен қатар берілген сөзді сөз тіркестерімен қолданудың көптеген нұсқалары болып табылады. Мысалы**, «положение» сөзінің «жаѓдай; ереже» аудармалары болады. Іздестіру кезінде электронды сөздік осындай аударма шығарса,бұл нұсқалардың қайсысы «общие положения» сөзтіркесінде дұрыс болатынын анықтау мүмкін болмайды.Біздің жүйеде бастапқы сөздің қолданылуының бірден бірнеше нұсқалары пайда болады: «общие положения - жалпы ережелер», «материальное положение - материалдыќ жаѓдай»т.с.с.

### **Жүйе мыналарға мүмкіндік береді:**

сөзтіркестерінің аударылуын іздестіруде қолдану;

іс-жүргізуде терминологиялық сөздіктерді қолдану;

«Ойнамалы жаттығуларда» қордағы сөздердің қазақ тіліндегі және олардың айтылуын жаттау.

#### **Программалық модульдер:**

Тематикалық сөздіктер модулі.

Базалық сөздіктегі жаттығулар.

Сөздіктің өзгеру және толықтыру модулі (опциялық).

#### **Мазмұны (контент):**

Орысша-қазақша (қазақша-орысша) сөздіктің көлемі 10 мың.сөзқұрылым.

#### **Шешімдердің артықшылығы**

Орнатудың икемділігі. Web-технологиясының арқасында жүйенің орындалуы бір серверде ғана жүзеге асырылады.Программаны жүйедегі әрбір компьютерге орнатудың қажеті жоқ.

Ашықтылық. Сөздікті өзгертуге немесе толықтыруға болады.Жаңа өзгеріс әр қолданушының компьютерінде пайда болады.

Тараулар. Нақты және тез іздестіру үшгін сөздік қоры тематикалық және терминологиялық болып екіге бөлінеді.

Сөздік қорына үйрету. Сөздік қор 1800 ден астам жиі қолданылатын қазақ тіліндегі сөздерден тұрады. Әрбір сөз орысша аудармадан және дыбыстық айтылудан тұрады.Сөздерді үйренудің көптеген жаттығулардың нұсқалары іске асырылған.

Еңгізудің толық процессі. Программаны қамтамассыз ету жүйену қолданушыларды үйрету және іске қосуды,орнатуды талап етеді.Жүйе дистрибутивті документтер түрінде беріледі .

Техникалық көмек. Тапсырғаннан кейін электрондық почта және телефон жүйелері арқылы 6-12 айлық тегін техникалық көмек жүзеге асырылады.

Орнатудың табысты тәжірибесінің бар болуы. Қазақстандағы үлкен мекемелер жүйесі.

Ең төменгі аппаратураның талаптары.

#### **Жүйенің функционалдық сипатталуы**

Сөздік қорындағы іздестірудің кеңейтілуі

Іздестіру барлық сөздіктердегі сияқты берілуі мүмкін,сол сияқты нақты тематикалық сөздікте.

Сөздіктегі іздестіру бағыты:орысша-казақша, казақша-орысша немесе екі бағыттағы бір уақытта.

Іздестіру аумағының әртүрлілігі: барлық мәтіннен іздеу,сөздің басынан іздеу, өрістің басынан іздеу, дәл сәйкес келу.

Іздеу нәтижелері бойынша сөздіктегі сөздің саны туралы мәліметті көрсететін және сұраныс бойынша қанша сөз табылғаны туралы статистика құрылады.

Іздестіру нәтижесінің сұрыпталуы. Іздестіру нәтижелері орыс және қазақша аудармамен сұрыпталған болуы мүмкін.Сұрыпталу қазақ алфавиті бойынша жүзеге асырылады.

Сөздің қазақ тілінде қолданылатын сөздік қоры 2000 ға жуық айтылуымен бірге аударманы құрайды.

Жаттығу «Аударманы табыңыз». Экранға тізімнен 8 символдан тұратын оның дұрыс нұсқасы болып табылатын сөз шығарылады.

Сөздіктің мазмұнымен басқару. Егер сіздің кіруге рұқсатыңыз болса,онда сөздік қорды редакциялау тәртібімен ашылады. Сөздікті мазмұнымен басқару мыналарды қарастырады: сөздікке жаңа сөздердің қосылуын,сөздіктен жазбаларды өшіру,сөздерді редактрлеу. Командалардың өзгеруі және жойылуы, сонымен қатар жаңа сөздердің қосылуы,жүйенің администраторлары және оқыту курстарын өңдеушілерге ғана кіруге рұқсат,оның өзінде авторизацияланғанннан кейін ғана.Ал қалған қолданушыларға олар көрінбейді.

Қазақша символдары бар болуы мүмкін,клиентте орнатылусыз қандай да бір драйвердің немесе пернетақтадағы қазақ тіліндегі Windows, жүйедегіндей өзінің ішкі "драйвері", сандардың орнына қазақ әріптерін жазуға мүмкіндік береді.

Дерлік сөздік қорындағы барлық қазақ сөздерінің диктордың дыбыстық айтылуы бар болады.Тыңдағыңыз келген уақытта тыңдауға болады [1].

Сеанстар

Сеанс айнымалылары мән Web жүйелі беттердің арасында сақталынатын айнымалының ерекше түрі болып табылады.

Сеанс айнымалыларының көмегімен қоолданушының спецификалық мәліметтерін өткен кездегі оған қолданушы Web қосымшамен әрекеттескен кезде жекелендірілген контент бере отырып бет пен бетте сақтауға болады.

Келесі жағдайлардың ең құрғанда біреуі орындалмағанға дейін сеанс айнымалылары болмайды:

қолданушы броузер терезесін жабады;

серверде берілген сеанстың максимал интервал уақытының аяқталуы;

session destroy() сияқты PHP функциялардың қолданылуы, сеанс айнымалысында барлық мәліметтерді босату.

Сеанс айнымалылары Web те қолданылатын HTTP протоколынын жағдайы жоқ мәселелерді шешу керек. Әр беттегі сұраныс алдыңғы сұраныстарға тәуелсіз,сондықтан келесі беттер қолданушы атын еңгізген бірінші беттегі мәліметтерді сақтау қажет болады.

PHP жүйесі сеанстарды қолдаудың амалдарының қатарын құрайды. Бұл басшылық Это руководство начинается с введения глобальной переменной \$\_SESSION[] айнымалысының басты кіріспесінен басталады.

Сонымен қатар session\_start() және session\_destroy() сеансының функциялары шығарылады. Олардың әрқайсысы төменде анықталған:

\$\_SESSION[] – сеанс айнымалысының қойылымында тіркелінген суперглобальді PHPдің басты массивін құрайды.

session start() – берілген сеанстың инициализациялануы. Бұл функция \$\_SESSION[] көмегі арқылы жаңа сеанс айнымалысының құрылуы алдында шақырылады.

session destroy() – ағымдағы сеанс қойылымның ағымдағы сеансы үшін тіркелінген барлық мәліметтерді құртады.

Оқулықта сонымен бірге PHP header(«Location …") функциясы кірістірілген. Дегенмен бұл сеанс функциясы емес,http функциясы, сеанс бар кезде қолданушыларды жіберуге қолданылады. Бұл функция төменде анықталған.

header(«Location: http://www.domain.com") – header функциясы Location параметрімен анықталған броузерді бетке бұру үшін қолданылады.

Кодтың келесі блогы сеанс айнымалысының қалай инициализацияланатынын көрсетеді.

```
\langle?php
session_start();
if ($ SESSION['count'] == "")
{
\S_SESSION['count'] = 1;
}
else
```

```
{
$ SESSION['count'] = $ SESSION['count'] + 1;
}
?>
```
Бұл мысалда ең алдымен сеанс мәліметтерін инициализациялау үшін session start() функциясы шақырылады. session start() функциясы құрылудың алдында сеанс айнымалыларының мәндерінің меншіктелуімен шақырылу керек. Осыдан кейін if операторы "count" айнымалысының сеансының мәнін тексеру үшін қолданылады. Егер сеанс null болса немесе мәні болмаса, онда ол 1 сияқты инициализацияланады,айтпесе сеанс айнымалысының мәні 1ге өседі. Бұл жағдайда count сеанысының айнымалысы келушілер санын есептеу үшін қолданылады. Сеанс айнымалылары әрбір қолданушыға бірегей сеанс ұсынылғандықтан есептегіш беттердің құрылуының жақсы мүмкіндігін тудырады.Сеанс айнымалысы қолданушы өзінің аты мен паролін ойдағыдай еңгізгеннен кейін жеке сайтқа кіруге рұқсат болғаннан кейін құрыла береді.

Бұл жағдайда сеанс айнымалысы сайтпен байланысты кез келген ресурстарға қолданушыға рұқсат берілгенін көрсете отырып беттен бетке беріледі.Қолданушы шыққанда немесе аяқтағысы келген кезде сеанс айнымалысы алғашқы жағдайға қайтіп келу керек. Бұл session\_destroy() функциясының көмегімен орындалады.

```
login.php
<?php
if (\$ POST['submit'] == "Login")
{
```
// сценарий проверки имени пользователя и пароля должен кодироваться здесь

```
//если аутентификация прошла успешно
session_start();
\S SESSION['access'] = "yes";
header(Location:access.php);
}
if (\$ POST['submit'] = "Log Out")
{
//если пользователь решает выйти
```

```
session_destroy();
}
?>
access.php
\langle?php
// если пользователь обращается к этой странице,
// проверьте, что он был аутентифицирован в login.php
if ($ SESSION['access'] != "yes")
{
header(Location:login.php);
}
?>
```
Жоғарыдағы мысал екі беттен – login.php және access.php. тен тұрады. Алдымен қолданушы access.php ішіндегісін көре алады, ол login.php. ді өту керек.

Қолданушы аутентифицияланғанына кепілдік беретін сеанс құрылады.

Қолданушы шын қолданушының аты мен паролді еңгізгеннен кейін "Login" батырмасына шерту орындалады. Қолданушының аты мен паролі мүмкін болатынын PHP қойылымы тексереді.

Одан кейін сеанс айнымалысына "yes" мәні меншіктеліп,рұқсат беріледі. Қолданушы Пользователь access.php бетіне жіберіледі. Сценарий на access.php қойылымы сеанстың бар екенін тексереді. Егер сеанс жоқ болса қолданушыны login.php бетіне жіберу, access.php бетінің ішіне кіруге рұқсат берілмеу үшін header() функциясы қолданылады.

login.php беті сеанс айнымалысын жою үшін session\_destroy() функциясын шақыра отырып екінші қойылымды құрайды. Қолданушы "Log Out" батырмасын шерткеннен кейін қойылым орындалады.

Сеанс мәліметтерін қолдана отырып Web қосымшасы көп қолданушыларға бір уақытта рұқсат етілуі мүмкін. Әрбір қолданушының өзінің меншік сеансы болу керек, әрбір сеанс бойынша id дің бірегей мәндерін байланыстыру керек. PHP де id сеанысының бірегей мәндерін session\_id() функциясының көмегімен шығаруға болады. Уникальное значение сеанса session id() сеанысының бірегей мәндері әрбір қолданушы үшін ұсынылады және Web серверде орналасқан PHP/sessiondata каталогында сақталады.

session id() мәні әрбір қолданушыға бірегей мән болып табылғандықтан,оны қолданушының идентификациясы үшін жеке қолданушы аты мен парольді құрмай қолдануға болады. session\_id() функциясы төменде анықталған : session\_id() – ағымдағы id сеансынын мәнін алу үшін қолданылады.

Қазіргі таңда компьютер күнделікті өмірде қолданылатын, өмірімізбен тығыз байланысты құрал болды. Бесікте жатқан баладан, бір аяғы көрдегі қарияға дейін компьютерді үйренуге ынтық. Бұған бірден бір себеп компьютердің біздің кез келген қажеттілігіміздің өтеуі болып табылады. Әр оқулық басылған сайын онымен жарыса электронды оқулықтар да күннен күнге құрылуда. Ол болмаса интернет сайттарынан кез келген керекті мағлұмат алуға болады. Тіл үйрену барысында уақыты жоқ, қолында әдебиеті болмаған ізденушінің оңай қолдана алатын бір сөздік құру менің дипломдық жұмысымның мақсаты болып табылады. Сөздікті әрі қызықты, қолдануға жеңіл қылу менің міндетім өйткені, қолданушының көңілін аулап, олардың қажеттілігіне орай сөздікпен жұмыс жасауды жеңілдету керек.

Құрылған мамандандырылған онлайн сөздік төмендегілер үшін қызығушылық тудырады:

аударма агенттіктері;

тіл мектептері мен тіл үйрету жөніндегі оқу орталықтары;

қазақ тілін үйрету жөніндегі әдебиеттерді шығару мен айналысатын баспалар;

компьютерлік бағдарламаларды құрастырумен айналысатын компаниялар (сөздіктер, аудармашылар).

# **Пайдаланылған әдебиеттер тізімі:**

- 1. А. Мазуркевич, Д. Еловой, PHP: настольная книга программиста, Новое знание , 2004-479 с.
- 2. Лаура Томсон, Люк Веллинг, Разработка Web-приложений на РНР и MySQL, СПб: ООО «ДиаСофтЮП», 2003.- 672 с.

#### **Software**

#### **Сенин Д.С., к.т.н., доц. Булатов Л.Н., к.ф.н., доц. Тюрина С.Ю.** *Ивановский Государственный Энергетический Университет им В.И.Ленина*

#### **DEVELOPMENT OF CORPORATE DATABASE TO ENHANCE STUDYING PROCESS**

The article discusses the issue of development software that is supposed to help to maintain, analyze and optimize a studying process and as a result increase its efficiency.

Nowadays many organizations tend to automate internal management processes using modern software. This allows to decrease effort of administration and collect huge amount of data about the organization in order to perform post-processing and analysis. In future, such approach may help to optimize business processes and as a result save money and other resources.

Studying may be considered a business process too. Therefore, in this sphere the same approaches of running and estimation may be applied. We consider the studying process as separate steps, which include preparing, maintenance and handling some particular documents. In Russia, the list of such documents includes a curriculum and the report with marks. In Ivanovo State Power University, this list is extended with document which contains data about students' rating - special parameter that is calculated based on student's marks.

Currently in the university we already have the system that is used to help the heads of the departments to run all documentation related to studying and marks. However, this system was developed using outdated technology of database management designed by Microsoft - MS Access. At the same time, this system is not distributed among the departments, and is used as standalone application on local machines of the heads of the departments. Moreover, maintenance of some parts of this system left much to be desired. Sometimes one can find data that does not satisfy model of relational database.

On the other hand, there is a system called "Contingent" which is used to process all data related to students: admission to the university, expulsion, etc. It was developed with modern and popular in CIS technology called "1C:Enterprise". It provides all necessary mechanisms and primitives to create software specific to particular business sphere. Moreover, there are special types of data storages that are developed to perform data analysis against it. At the same time "1C:Enterprise" hides all details related to communication with database which helps to define convenient information model without thinking about how to implement this model in a database.

Based on this, there were three different ways to develop a new system of maintenance of studying process: fix disadvantages of inherited systems; use "1C:Enterprise"; or use absolutely new technologies. We decided to use "1C:Enterprise" because it contains everything that was supposed to be a part of the system in future. Moreover, if we decide to use new technologies we should create some additional system or subsystem of data transfer between newly created product and "Contingent". We must do this because automation of studying process needs information about students. Therefore, the investigation resulted in conclusion to implement the system as part of the "Contingent".

The project consists of two stages – development and preparing the system for usage. Let us consider features and problems that are related to development process.

First of all, we needed to formulate acceptance criteria of developed system. Based on experience of mentioned system where we found many problems with data in database it was decided to put principles of reliability and correctness of data in the foundation of this system. Fortunately, "1C:Enterprise" has built-in programming language that may be used to express rules of data validation via code. The next criterion is the intelligent processing of existing data in order to show relevant information as hints. To implement it we can also use mechanisms of "1C:Enterprise" that allows us easily find information and has a lot of built-in functionality to work with standard components of a system. The next criterion is accumulation of huge amount of data from different sources to perform analysis.

Second, we needed to define expected components to be created. First of all, documents should reflect existing ones, but, at the same time, we added additional documents to make relations between separated parts of business process more understandable. For instance, we introduced a new document that contains estimated number of students to be taught in the university next year. It does not have analogue in real life but it will help us to analyze efficiency of departments in future.

In addition, we understood that users need some additional components to have retrospective information about students' progress. After some investigation we found out that users need not only information about one student but also about groups of

students. System should also provide data about students that have missed assignment. As a result, all required information is provided in the form of data processors  $-$  it is also a feature of "1C:Enterprise"; such components may contain some custom logic and interface that cannot be a part of existing items or have no equivalent as a document.

Finally, since one of acceptance criteria is analysis of big amount of data we added special data storages, which have built-in mechanisms of indexing and optimization queries to data. They are called registries in terms of "1C:Enterprise". We added registries, which contain information about students' marks and rating. Since registries have quick access to data and the university deals with a lot of reports, we decided to add several ones to prove that the system can be used not only to maintain data but also to perform complex data selection and representation on daily basis.

After the development was finished, the system needed to be prepared for usage. On this stage, we faced with the lack of existing data in the system. We could start to use the system to work with data on first year students, but the system did not have any information about students of higher courses. Therefore, we needed to load data from existing systems; moreover, this process included not only data extraction, but also conversion it to internal types and validation of loaded data. Such sequence of operations is called ETL(*E*xtract, *T*ransform, *L*oading). ETL is the common name for a group of methods that is widely used in OLAP-systems.

There are two different ways to implement ETL-process: use existing products or implement our own solution using built-in programming language. Since we did not have different source of data and we needed to perform loading once, it was decided to create own loading system and implement it as a data processor. Since we knew structure of existing systems' databases, we used direct, raw SQL queries to load data in the data processor. After extraction the data is grouped into components of the system: curriculum, reports with marks and rating list. After that, these items are loaded into the system according to strict sequence of loading: curriculum, reports with marks and rating list.

The important part of loading is data cleaning. As I mentioned above the system is supposed to be a source of big amount of reports which are checked by controlling authorities, so one of the most important requirements is correctness and reliability of data. To satisfy such criteria we already have mechanisms of self-verification and selfanalysis to find wrong data inside the documents and other components. Firstly, data is cleaned at transformation step where the system corrects wrong data such as

redundant or duplicated records, incorrect information about discipline in curriculum and so on. Then, on loading step, the system uses built-in mechanisms of selfvalidation. User performs the final verification. He or she compares reports generated by the system (based on loading data) with reports, which are stored in the university, or reports generated by old systems.

In conclusion, I would like to say that all goals and targets were reached. Now I am sure that the system has all critical characteristics, which were mentioned as acceptance criteria. Moreover, I can strongly say that accumulation of information in the corporate database allows us to conduct huge amount of different analytical researches to find approaches to increase efficiency of studying process in Ivanovo State Power University, to get full information about dynamics of students' marks in different selections of data for long period. Furthermore, this data will help us to automate other parts of university routine based on accumulated data.

Литература:

- 1. Орешков В.И. Бизнес-аналитика: от данных к знаниям: Учебное пособие. 2-е изд., испр. / В.И. Орешков, Н.Б. Паклин – Спб.: Питер,  $2013. - 704$  c.
- 2. Радченко М.Г. 1С:Предприятие 8.2 Практическое пособие разработчика / М.Г. Радченко, Е.Ю. Хрусталева. – М.: ООО «1С-Паблишинг», 2009. – 872 с.

#### **Мамлютов И. Р.**

#### **ПРИМЕНЕНИЕ КОМПЬЮТЕРНОЙ ГРАФИКИ В СОВРЕМЕННОМ МИРЕ**

Современный человек стремится окружить себя массой красивых и полезных вещей, среди которых не последнее место занимает компьютерная графика. А с развитием компьютерных технологий компьютерная графика приобрела совершенно новый статус, поэтому сегодня компьютерная графика применима везде, где нужно создание и обработка изображений и каких-либо цифровых данных.

Пожалуй, каждый современный человек когда-либо сталкивался с таким словосочетанием, как «компьютерная графика». И почти наверняка задавался вопросом, что же именно за ним стоит? Что, собственно говоря, эта компьютерная графика собой представляет?

Ответ на этот вопрос не так уж и однозначен. Под словами «компьютерная графика» понимают с одной стороны всё, что мы видим на экране монитора или на вышедшем из принтера листе бумаги, вообще любые изображения, созданные на компьютере, а с другой – всю совокупность средств, которыми эти изображения были получены. Тут можно провести аналогию с таким понятием как, к примеру, живопись. Это и сами картины, и то, как и какими средствами, эти картины могут быть созданы. Примерно то же происходит и с термином «компьютерная графика».

Хотя не все обращают на это внимание, компьютерная графика очень плотно вошла в нашу жизнь. Без технологий работы с компьютерными изображениями уже просто невозможно представить себе ни современную полиграфию, ни дизайн, ни кинематограф. А ведь первые компьютерные изображения появились по историческим меркам не так уж и давно. Всего каких-то шестьдесят лет назад изображение впервые было выведено на экран монитора, а в полной мере о компьютерной графике стало можно говорить и того позже.

Тем не менее, сейчас практически невозможно указать на сферу человеческой деятельности, где бы она не применялась. И хотя самым заметным для современного человека её проявлением всё же остаются экран и интерфейс его персонального компьютера, не стоит забывать, что практически любое печатное издание, не говоря уже о телевизионной рекламе или мультипликационных фильмах, тоже изготовлено с применением компьютерных технологий.

Графические редакторы позволяют не только создавать графическое изображение, но также и видоизменять их. Можно выделить три основные группы

графики: векторная, растровая и трехмерная графика. Все эти программы призваны помочь в создании изображений. К программам векторной графики относятся программы такие, как Corel Draw. Adobe Illustrator, macromedia FreeHand. К программам растровой графики относятся программы типа Paint, Paintbrush, Adobe Photoshop, а к программам трехмерной графики относятся прикладные программы, которые служат для конструирования объемных изображений, и графические программы типа 3D Studio. По функциональному назначению программы подготовки графических документов делятся на следующие классы: деловая графика, иллюстративная графика, инженерная графика, научная графика [1].

Деловая графика предназначена для отображения данных в документах в виде графических изображений. Основная масса пакетов деловой графики позволяет немедленно после ввода начальных данных и выбора метода представления получить на экране монитора изображение, отображающее эти данные. При данном изображении сопровождается заранее подготовленными текстовыми комментариями. Виды изображения представляются в виде групп столбцов, высоты которых пропорциональны определенным числовым значениям. Различные категории отвечают разным значениям вдоль оси начального массива данных, а столбцы в границах каждой категории упорядочены в согласовании с другой осью начального массива. В значения величин отражают в виде разделов области, углы которых соразмерны значениям единичных компонентов данных. Секторы раскрашиваются в разнообразные тона, для того чтобы их свободно можно было отличить друг с друга. С целью отображения двумерных массивов применяется ряд кольцевых диаграмм, расположенных на экране таким способом, чтобы предоставить пользователю возможность сравнить их меж собой. С целью усовершенствования визуального восприятия и увеличения информативности используют многомерные диаграммы в виде цилиндров с вероятностью выдвигания разделов от оси цилиндра.

Иллюстративная графика предназначена для разработки машинных изображений, которые выполняют роль иллюстративного материала. Это могут быть эскизы, иллюстрации, схемы, графические карты и др. При формировании концепций иллюстративной графики ключевые действия ориентированы на то, чтобы графические объекты возможно было свободно создавать и изменять, как и массивы чисел. Примером может служить программа растровой графики Paint. Она работает таким образом, что клавиатура персонального компьютера используется исключительно для ввода имени создаваемого изображения или имени текущего каталога. Все остальные действия, связанные с созданием изображения, управляются с помощью компьютерной мыши. Функции представлены в позиционном меню, и их выбор осуществляется путем указания на соответствующий условный символ-пиктограмму.

Инженерная графика направленна на автоматизацию чертежных и конструкторских работ. Система автоматического проектирования, где используется инженерная графика, имеет самое разное назначение. Наиболее массово они используются при конструировании компонентов и концепций механических, электрических, электромеханических и электронных девайсов, в строительстве и архитектуре. Предметами проектирования являются непростые устройства и сооружения - здания, химические и энергетические установки, кузова автомашины и корпуса судов, печатные платы, микрочипы и др. Графики могут служить как для эскизирования так и для создания точных чертежей. Примером инженерной графики служит система Autocad Modelmaker, которая позволяет анализировать, а также формировать модели объемных объектов для таких областей, как автоматизация проектирования, автоматизация производства, автоматизация инженерных работ и научно-технических расчетов [2].

Применение машинной графики для научных исследований используется так же широко, как и в инженерии. Одним из широко применяемых направлений машинной графики является изучение природных изменений. Графические системы, предназначенные для такого, чтобы обеспечить разработку и изменение географических и рельефных карт для бурения и горных работ, океанографических карт, карты погоды и изолиний и др. При создании объекта типа «карта» часть исходного материала готовится заранее. Топооснова задается в виде массива координат, данные вводятся через электронные таблицы или рассчитываются с помощью специальных пакетов программ, условные знаки формируются в виде набора пиктограмм с соответствующими пояснениями. Пользователь при формировании карты связывает все исходные данные в один комплексный объект и наносит необходимые дополнительные пометки - устанавливает в соответствующие точки карты условные знаки, фиксирует точки позиционного меню и др.

Список использованной литературы

- 1. И.П. Конакова, И.И. Пирогова "Инженерная и компьютерная графика: учебное пособие" Уральский университет - УрФУ , 2014 год, 90 стр.;
- 2. Применение компьютерной графики http://dolinininfografika.narod.ru/p0005.htm..

**Антонова И.И. , Магомедов Ш. Г., Сумкин К. С.** *Московский технологический университет (МИРЭА)*

### **ИНФОРМАЦИОННОЕ ВЗАИМОДЕЙСТВИЕ В СУБЪЕКТАХ РОССИЙСКОЙ ФЕДЕРАЦИИ И МУНИЦИПАЛЬНЫХ ОБРАЗОВАНИЯХ**

Субъектам РФ и муниципальным образованиям предоставляется система «Электронный бюджет» в виде бесплатного сервиса. При этом она проектируется таким образом, чтобы поддерживать возможность расширения функционала (особенностей), который применяется к конкретным публично-правовым образованием. Электронный бюджет предназначен для дематереализации носителей информацией, обеспечения единых реестров и классификаторов, обеспечения однократности ввода информации, обеспечения круглосуточного доступа к информации и прочего [1].

«Электронный бюджет» способствует развитию электронного правительства. Так же, это важный шаг к повышению прозрачности бюджета. В общей базе, на едином портале бюджетной системы находится вся открытая информация о бюджете. Работа данной системы важна для специалистов, экспертов и аналитиков, которые этим занимаются. А так же для тех, кто интересуется экономикой, кто хотел бы ознакомиться с бюджетным процессом. Зайдя на портал, любой пользователь может увидеть, какие программы и планы финансируются за счёт бюджета и внебюджетных фондов, оценить эффективность расходов. «Электронный бюджет» - это один из способов повышения качества управления общественными финансами.

В современном мире роль информационных технологий очень велика не только в бюджетной сфере управления, но и в других сферах. Информационные технологии находятся в постоянном развитии, так же это относиться к компьютерным программам, информационным системам. Прежде всего, это обусловлено потребностью своевременного отражения изменений в документах государственных и муниципальных органах власти возрастающими потребностями пользователей в автоматизированной обработке информации.

На сегодняшний день созданы и обеспечена работа пользователей в подсистеме бюджетного планирования, отдельных модулях подсистемы расходами, доходами, учета и отчетности и информационно-аналитического обеспечения. Уже завершены работы по подсистеме управления закупками и управления долгом и финансовыми активами.

#### **MATERIALS OF THE XIII INTERNATIONAL SCIENTIFIC AND PRACTICAL CONFERENCE** ★ **28 February -07 March , 2017**

Все функциональные подсистемы Электронного бюджета обеспечивают:

1. Обязательную регистрацию всех документов в рамках финансовохозяйственной деятельности организаций для использования единых реестров, классификаторов и формуляров;

2. Исключение дублирования процедур сбора информации и обеспечения ее автоматической обработки в режиме реального времени;

3. Обеспечивает гибкость изменения при формализации и стандартизации бизнес-процессов финансово-хозяйственной деятельности.

Информационное взаимодействие системы «Электронный бюджет» с внешними информационными системами необходимо в целях обеспечения достоверности информации, оперативности и прозрачности деятельности публичноправовых образований. Это позволяет сформировать целостную информационную среду в сфере государственного и муниципального управления общественными финансами.

Внедрение информационных технологий в бюджетную сферу необходимо. В связи с тем, что применение информационных систем в бюджетной сфере позволяет облегчить работу пользователей, так как их применение снижает трудоёмкость по финансовым операциям, так же снижается доля рутинной работы.

Сложность данного процесса заключается с всеохватывающей увязкой механизма взаимодействия на одном и различных уровнях иерархической бюджетной системы, поэтому необходима автоматизация отдельных органов бюджетной системы РФ.

Надежность, достоверность и конфиденциальность информации в базах данных бюджетного процесса обеспечена с помощью автоматизации информационных потоков бюджетной системы.

Четкое разграничение ответственности в бюджетной сфере необходимо для успешной реализации информационных процессов: необходимо определить, кто будет собирать информацию, кто информацию будет обрабатывать, и кто будет координировать данный процесс в целом.

Таким образом, успех построения самой системы бюджетирования, а так же последующая реализация бюджетов зависит от полного и систематического обеспечения информацией всех участников процесса бюджетирования.

Литература:

1. Звоненко Д.П. Электронный бюджет: новации централизации учета // Учет в бюджетных учреждениях. — 2013. — № 10. — С. 85–86.

# **CONSTRUCTION AND ARCHITECTURE Modern construction technology, reconstruction and restoration**

#### **E. Seidullayev, K. Ermuhanov**

### **RESEARCH STRENGTH OF INDIRECTLY-REINFORCED BEAMS ON AN INCLINED CROSS-SECTION PRODUCED BY LLP "BINOM"**

 Currently, the indirect reinforcement of concrete is mainly used to increase the strength of the compressed elements with concentrated loads of action (local compression of the end cap columns near the joints, anchoring zone pre stressed reinforcement). The contribution of indirect reinforcement to increase the bearing capacity of the element is evaluated given concrete compressive strength *Rв***,***red* , defined by the formula (48) SNIP 2.03.01-84 \*.

The aim of our experiments was to determine the effect of lateral reinforcement for the maximum transverse force perceived bendable concrete elements on the inclined cross-section at their destruction. To achieve this goal it was necessary to achieve the following objectives: to develop a test method; perform tests of prototypes with different percentages of indirect reinforcement for the determination of the maximum lateral force and indirect contribution to the reinforcement of load-bearing capacity; identify the features of the effect of lateral reinforcement in the elements of the value of the bearing capacity and the nature and form of the destruction of the inclined sections; experimental set limit transverse force perceived bendable concrete elements on the inclined cross-section, at various ratios of lateral reinforcement.

 Test samples were divided into 2 groups for the study of the various factors influencing the marginal transverse force perceived sloping sections. The first group consists of two cross members - the twins (TAA TAA-1.1 and-1.2) with a transverse reinforcement - grids with a pitch of 70 mm in the form of wire mesh package of Ø3Vr-I and Ø4Vr-I. In the second group also ravine - the twins (TAA TAA-2.1 and-2.2) with a transverse reinforcement grids as a package with a pitch of 50 mm wire Ø3Vr-I and Ø4Vr-I. In all samples the stretched zone reinforced rods 2Ø12 A-III. Dimensions prototypes (Table) were due to the limitations of the test equipment availability. The objectives of the research group 1 is to get the results of the indirect

effect of reinforcement on the bearing capacity of the inclined cross-section of the joint action of the bending moment M and shear force Q. The objectives of the research group 2 are to get the results of the effect of lateral reinforcement on the strength of an inclined cross-section by the action in the main transverse force Q. In samples (with the subscript "a"), the transverse reinforcement in the form of grids is substituted minor diameter C-2 provided in the zone of formation of cracks inclined bent elements.

 Grids lateral reinforcement can be welded of the intersecting rods, while on the requirements of building regulations must observe the following conditions: a) cross-sectional area of rods (wire) grid on the unit of length in one direction and the other should not differ by more than 1.5 times; b) a step grid (distance between the grids in the axes of the rods in one direction) are taken at no more than 1.3 of the element section and not more than 150mm; c) in the grid mesh size assigns light at less than 1.4 of the element section, and not more than 100mm.

 To prevent the destruction of the inclined sections of the action of the time and on the support for reliable anchorage of longitudinal reinforcement to them were welded cross bars with 10mm diameter 5cm step in the area of the anchorage.

 The prototype test was carried out according to the scheme of four - point and three-point bending. Before tests on each beam installed cargo distribution plate 75x150x10mm. Driving test major series of beams is shown in Fig. 1, a general view of the experimental setup in Fig. 2. In all the basic series to prevent the influence of the two thrust bearings were adopted hinge-movable.

 In tests of all samples was used the equipment brand "ZIM" (type: R-50, GOST 8905-93). The app load was carried out in steps of 15-20kN, which corresponded to 1/5 (20%) of the projected breaking force. The magnitude of the load is controlled by indications silo meters corresponding test equipment.

The sequence of formation of cracks in all test samples was essentially the same: first, in the tension zone of the beams appeared normal - torque, then inclined crack of shear force. The development of cracks as loading and forms of destruction of samples vary greatly depending on the percentage of transverse reinforcement. Along with common features, each group of prototypes and were especially fissures of transmitted load and the nature of the forms of destruction.

 The destruction of all the samples as expected, did not differ from the destruction of the inclined beam cross section under the action of concentrated loads, ie, identical as in earlier experiments conducted by other authors. The final destruction of the sample came with large opening inclined cracks. Dependence of the strength on the inclined cross-section of the lateral reinforcement ratio is shown in the figure:

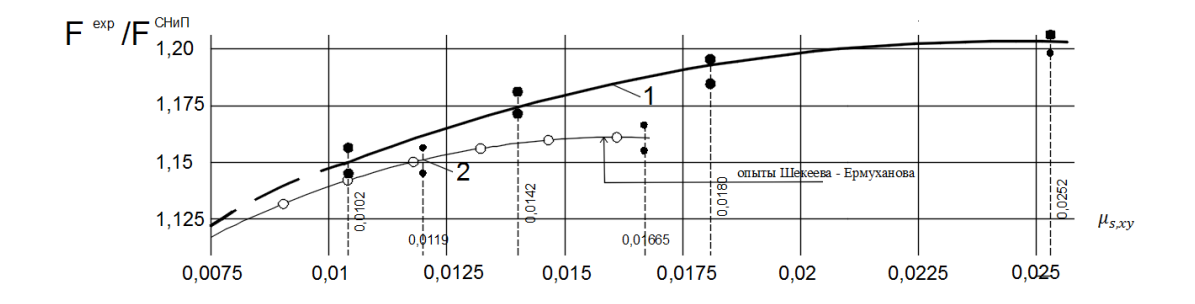

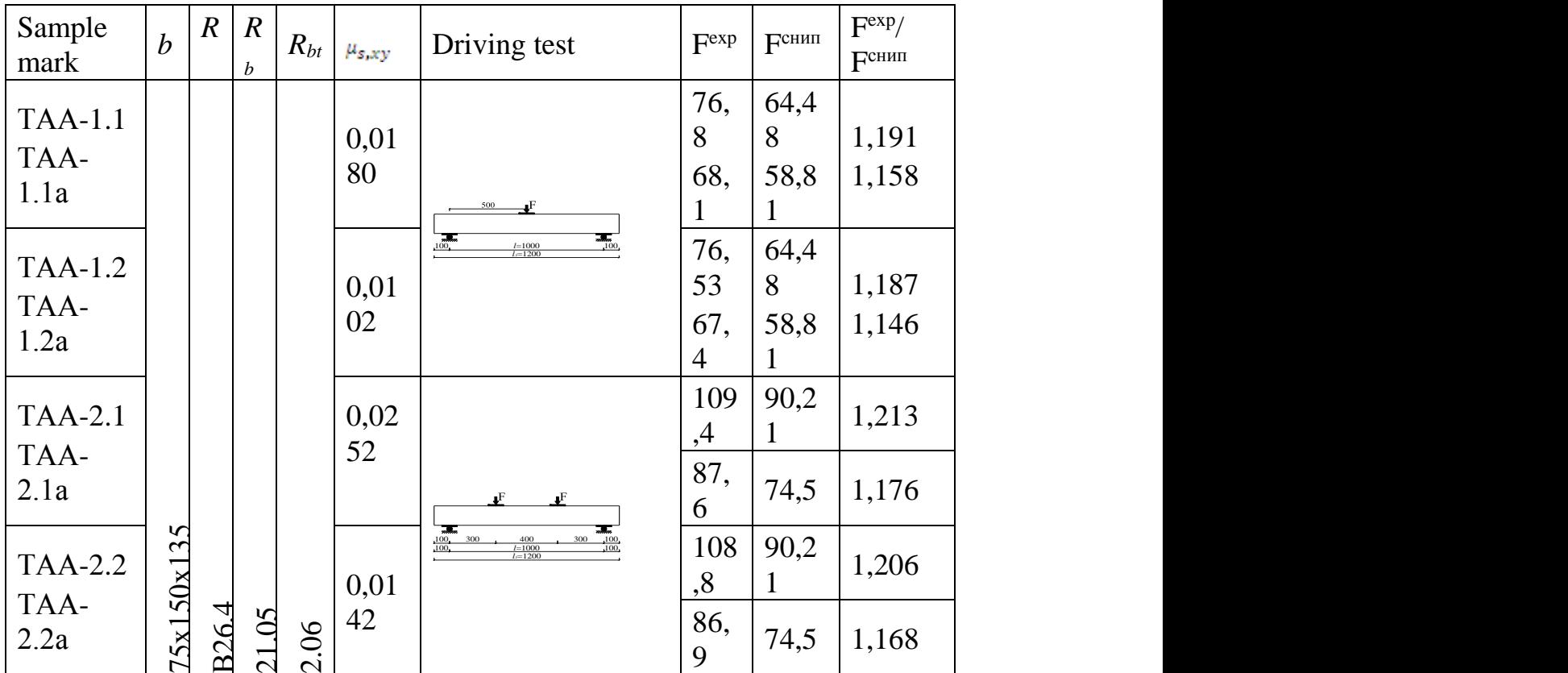

Fig.2. The dependence of the strength on the inclined cross-section of the lateral reinforcement ratio

Based on the results of the pilot study, the following conclusions:

1. Indirect reinforcement at the reference length (s) of the span bent elements (ie replacement clamps on the grid of small diameter), resulting in a substantial increase in the bearing capacity of the inclined cross-section of the joint action of the moment and shear force.

2. Indirect reinforcing a positive impact on the strength of compressed concrete zone, ie, increases given prism strength of concrete compressed zone of the inclined crack of a flexible element.

REFERENCES:

- 1. Zalesov A.S., Klimov Y.A. Durability of reinforced concrete structures under the action of shear forces. Kiev. : Budivelnyk, 1989.-241p:. Il.
- 2. Innovative patent №27350. Reinforcing cage of reinforced concrete products (auth. Ermuhanov K.E., Shekeev D.B.).
- 3. Shekeev D.B. The strength of concrete beams on an inclined section. Magist. thesis on competition of acad. Master degree of tehn. sciences at M. Kh. Dulatiy TarSU,: Taraz, 2015.
- 4. GOST 14098-91 Welded joints of reinforcement and inserts manufacturing of reinforced concrete structures. Types, design and dimensions.

### **Кочеткова М.В.**

*Пензенский государственный университет архитектуры и строительства,Россия*

# **ОЦЕНКА ПРИГОДНОСТИ МАТЕРИАЛА ДЛЯ ЗАЩИТНО-ОТДЕЛОЧНЫХ ПОКРЫТИЙ СТЕН ИЗ ПЕНОБЕТОНА**

Классическим вариантом оформления наружных стен зданий является штукатурка. Она подходит для кирпичного, каменного, монолитного или деревянного дома. Современные смеси обладают множеством достоинств:

хорошая паропроницаемость;

стойкость к резким перепадам влажности;

устойчивость к резким перепадам температур;

хорошие прочностные и эластичные свойства.

На стоимость отделки панелей влияет себестоимость местных и привозных материалов, уровень механизации процесса отделки, технологические факторы и др. Эти, так называемые единовременные затраты, не могут служить полным выражением стоимости. Не меньшее влияние на экономическую эффективность оказывают показатели долговечности и зависящие от нее эксплуатационные затраты.

Предлагается экономичность различных видов отделки, вычислять с учетом всех затрат на панели за период 50 лет, как начальных, так и эксплуатационных по формуле:

 $R = r + 50n/t$ ,

где:  $R - o6$ щая стоимость 1 м<sup>2</sup> отделки;

r – первоначальная удельная стоимость отделки, состоящая из удельных капиталовложений и непосредственных затрат на отделку;

t – межремонтный период;

n – удельные эксплуатационные затраты, состоящие из затрат на уход в межремонтный период и затрат на один ремонт к 1  $M^2$  отделанной поверхности.

Следует вероятно добавить и удельные затраты *С* на полную отделку лицевой поверхности в условиях строительства, поскольку не все виды отделки в одинаковой степени требуют материальных и трудовых затрат на стройплощадке. Поэтому величина *С* для разных видов отделки будет различна.

Полное выражение всех затрат, связанных с поддержанием фасадов зданий в надлежащем порядке

 $R_n = r + 50n/t + C$ 

должно найти отражение в сметах на крупнопанельное строительство.

Однако такой важнейший фактор как эстетическое достоинство очень часто остается за графой таблиц с технико-экономическими показателями, в силу субъективности своей природы. Поэтому, при выборе способов отделки панелей следует отдавать предпочтение не самому экономичному виду, а рациональному сочетанию экономической эффективности, с эстетической целесообразностью. В этом смысле отделка цветными декоративными растворами наиболее полно отвечает поставленным требованиям. Сроки службы индустриальных отделок каменными, керамическими и бетонными (растворными) материалами практически равны срокам службы крупнопанельных зданий. Цветные фактурные слои требуют только промывки через 12-15 лет эксплуатации, обеспечивая этим внешний вид зданий с высокими эстетическими качествами. Толщина слоя отделочного раствора принята 20мм, с полимерцементным отношением П:Ц=10. В расходе латекса учтена грунтовка панелей перед укладкой раствора. При введении в пенополимерцементный раствор дорогостоящих пигментов или декоративных добавок стоимость его увеличивается незначительно.

Применение для предлагаемого способа отделки недефицитных местных материалов (кроме латекса), возможность механизации отделочных операций, сокращение затрат на послемонтажную отделку, в сочетании с хорошими декоративными возможностями, делает данный способ отделки достаточно перспективным.

Отделка пенополимерцементным раствором панелей из пенобетона вполне технологична, поддается механизации и автоматизации рабочих процессов и может быть привязана к действующим технологическим линиям по выпуску панелей. Пенополимерцементный раствор можно использовать при всех других видах отделки для выравнивания поверхности под окраску или для исправления дефектов (например, при восстановлении отслоившегося поризованного раствора, а также для ремонта ранее построенных зданий.

Разработанная технология отделки стен из пенобетона пенополимерцементным раствором ставит целью решение комплексной задачи, имеющей технический, эстетический и экономический аспекты. Показано, что нанесение защитно-отделочного пенополимерцементного раствора на изделие после его тепловой обработки декоративным слоем 10-20мм дает возможность устранять послемонтажные и эксплуатационные дефекты на фасаде в любое время года. Установлено, что при введении в пенобетон с объемной массой 1300- 1500 кг/м<sup>3</sup> некоторых органических веществ, ряд его физико-механических свойств, имеющих решающее значение в оценке пригодности материала для защитно-отделочных покрытий стен из пенобетона, существенно улучшается. Водопотребность снижается на 25-23%, прочность на сжатие увеличивается более чем в 2 раза, а при растяжении почти в 3 раза, модуль упругости может быть понижен на 10-30%; адгезия к силикатным материалам возрастает в 5-6 раз, влагопроницаемость уменьшается в 10 раз, снижается водопоглощение и увеличивается морозостойкость.

На основании результатов проведенных исследований и внедрения в производство, даны практические рекомендации по отделке стен из пенобетона пенополимерцементным раствором, позволяющим получить разнообразный декоративный эффект при достаточно высоких экономических показателях. Затраты при долговременной эксплуатации не превысят 1/3 затрат при отделке окраской. Это дает возможность применять декоративный пенополимерцементный раствор наряду с известными прогрессивными способами отделки пенобетона.

Литература

- 1. Гусев Н.И. Задачи исследования защитных свойств полимерцементных поризованных растворов для стен из пенобетона / Н.И. Гусев, М.В. Кочеткова, А.С. Щеглова// Современные научные исследования и инновации. – 2014. – №12-1  $(44)$ . – C. 84-87.
- 2. Гусев Н.И. Пенополимерцементные композиты на защите легкобетонных стен от воздействия окружающей среды / Н.И. Гусев, А.С. Щеглова// Современная техника и технологии. – 2014.  $N<sub>2</sub>$  11 (39). – C. 97-99.

#### **Modern construction materials**

#### **Мирюк О.А.**

*Рудненский индустриальный институт, Казахстан*

#### **ТВЕРДЕНИЕ МАГНЕЗИАЛЬНОГО ПЕНОБЕТОНА**

Дальнейшее развитие технологии ячеистых бетонов связано с использованием бесцементных композиций, которые благодаря особенностям твердения, фазового состава гидратных образований способны обеспечить высокопористую структуру, превышающую по прочности цементные аналоги. Перспективны магнезиальные композиции, которые затворяют водными растворами солей, активизирующими твердение порошкового наполнителя [1 – 3].

Пеномагнезит известен с прошлого века и продолжает оставаться предметом разработок современных исследователей.

Известно, что пеноконцентраты способны замедлять твердение вяжущих. Сведения о влиянии пенообразователей на твердение каустического магнезита и композиций на его основе малочисленны и противоречивы.

*Цель работы* – исследование твердения магнезиальных пенобетонов различного состава.

В экспериментах использованы: каустический магнезит ПМК – 75, смешанное магнезиальное с содержанием техногенного наполнителя 30%.

Прочность камня вяжущих определяли на образцах размером 2х2х2 см, изготовленных из пластичного теста, приготовленного с использованием в качестве затворителя раствора холорида магния плотностью 1240 кг/м<sup>3</sup>.

Для определения влияния пеноконцентратов различного вида на твердение каустического магнезита и смешанного вяжущего проведены исследования, результаты которых приведены в таблице 1.

Результаты экспериментов свидетельствуют о снижении прочности камня вяжущих в присутствии пеноконцентратов различной природы. Чувствительность к присутствию пеноконцентрата проявляют магнезиальные вяжущие, независимо от вещественного состава.

Таблица 1 – Влияние пеноконцентратов на твердение магнезиальных

#### вяжущих

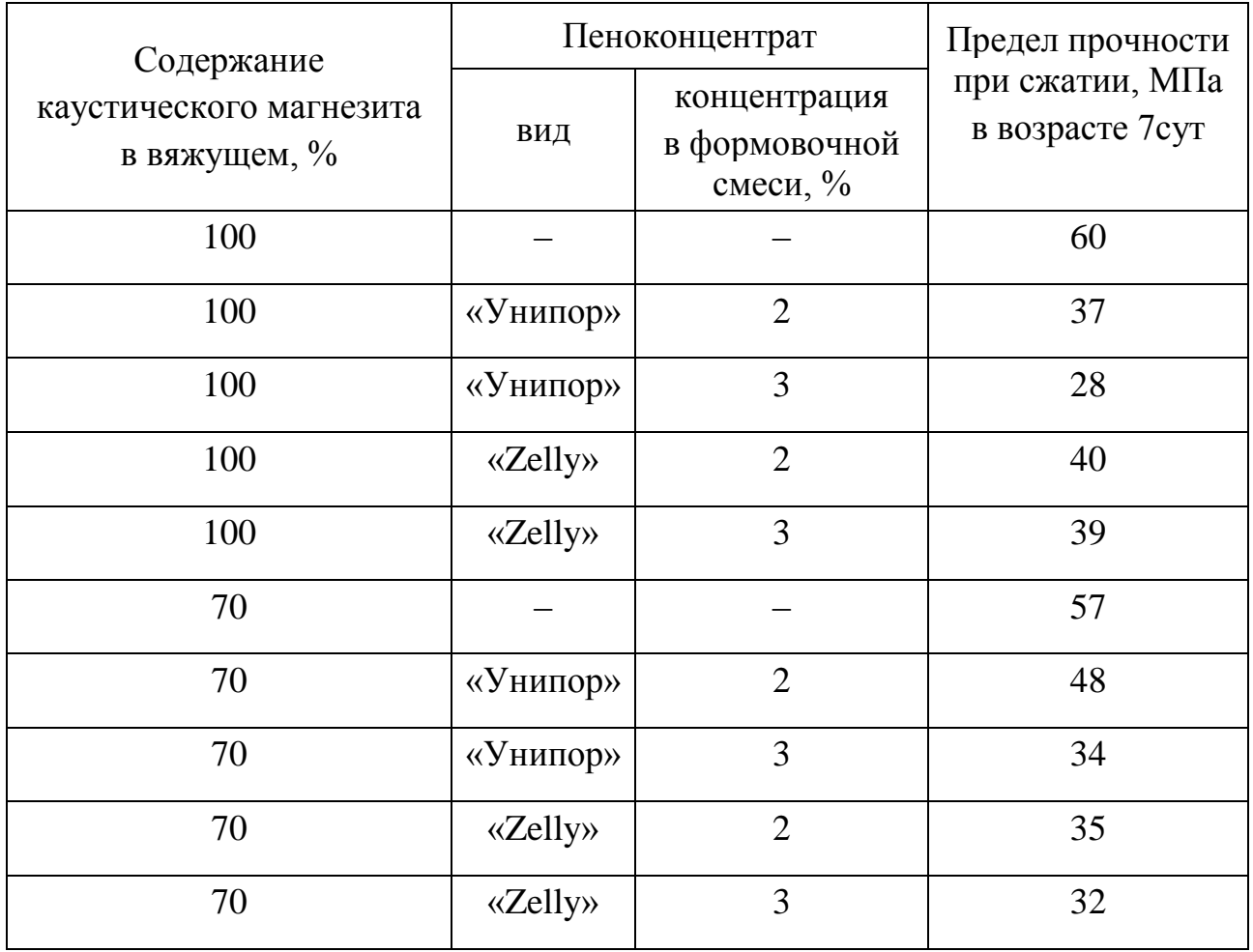

Исследовано влияние способа введения пеноконцентрата в смесь:

– способ А – введение пеноконцентрата совместно с затворителем;

– способ Б – введение рабочего раствора пеноконцентрата в предварительно подготовленную суспензию вяжущего и затворителя.

Результаты испытаний материалов различного приготовления представлены в таблицах 2 и 3. Анализ показателей свойств свидетельствует, что для ускорения твердения и повышения прочности магнезиальных материалов целесообразен способ Б: введение пеноконцентрата в суспензию (рисунок 1).

Одним из эффективных способов ускорения твердения вяжущих является механоактивация, эффект которой заключается в переходе пассивной поверхности вещества к химически активному состоянию. Это повышает реакционную способность в последующих технологических операциях. Увеличение активности материалов достигается при измельчении,

#### **MATERIALS OF THE XIII INTERNATIONAL SCIENTIFIC AND PRACTICAL CONFERENCE** ★ **28 February -07 March , 2017**

диспергации (помол) в специальных энергонапряженных агрегатах измельчения (мельницах).

# Таблица 2 – Влияние способа введения пеноконцентрата на свойства магнезиальных вяжущих

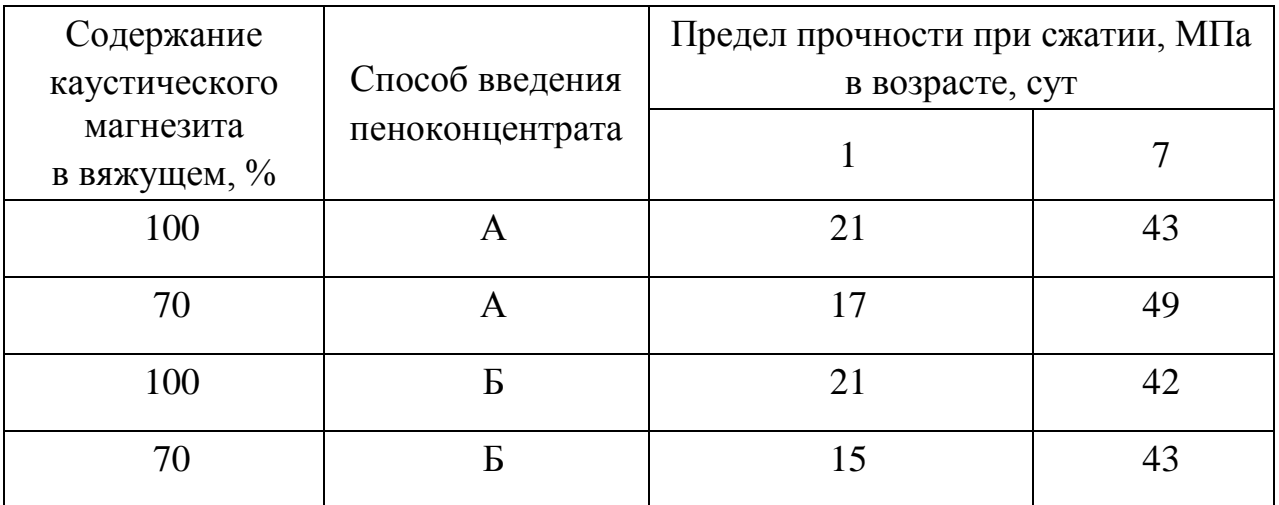

# Таблица 3 – Влияние способа введения пеноконцентрата на свойства магнезиальных пенобетонов

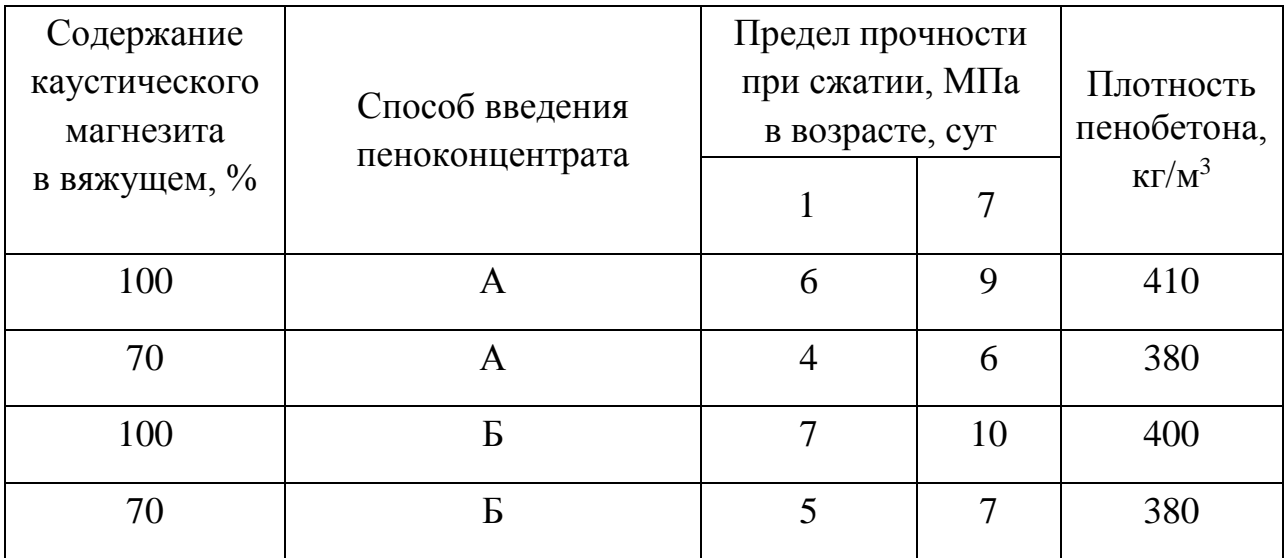

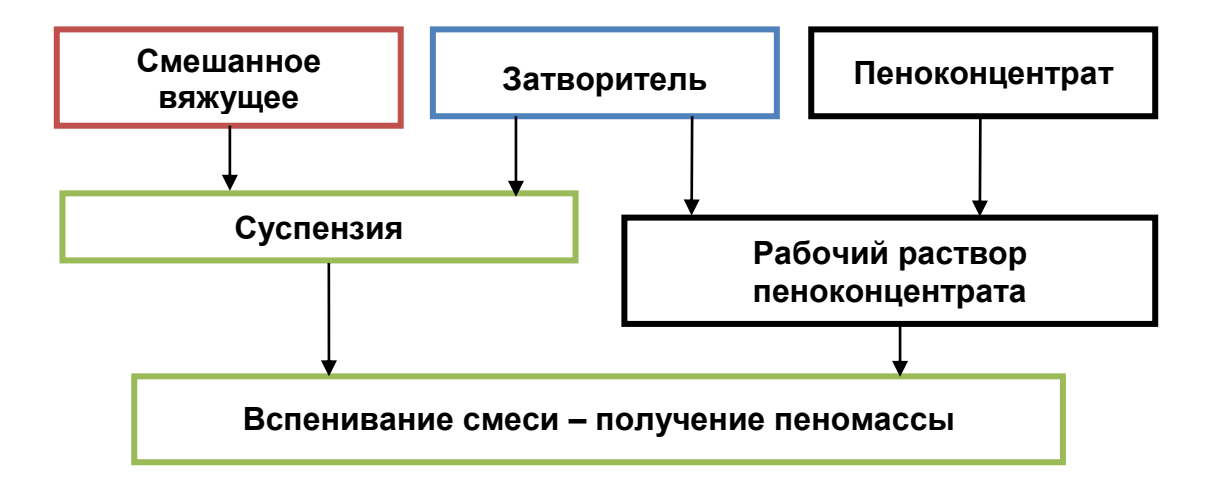

Рисунок 1– Способ Б приготовления формовочной смеси

Для уменьшения отрицательного влияния пеноконцентрата на твердение магнезиальных композиций экспериментально обоснованы следующие решения: механоактивация смешанного магнезиального вяжущего, предусматривающая совместный помол каустического магнезита и техногенного наполнителя в мельнице-активаторе; совершенствование способа приготовления формовочной массы, включающего первичный контакт магнезиального вяжущего и солевого затворителя.

Выявлено, что измельчение в активизаторе позволяет ускорить твердение смешанных вяжущих и повысить прочность камня. При этом наиболее эффективен помол обеих составляющих смешанного вяжущего: показатели прочности активированного вяжущего превосходят таковые бездобавочного каустического магнезита. Ускорение твердения вяжущих интенсифицирует структурообразование бетонов. Результаты исследования пенобетона различного состава свидетельствуют, что активизация вяжущих помолом позволяет сократить продолжительность твердения пенобетонных изделий в формах на 55 – 60 мин, способствует формированию однородной пористости.

*Выводы.* Высокая реакционная способность и многокомпонентный состав магнезиальных композиций обеспечивает возможности для реализации различных методов приготовления и формования масс, направленных на формирование заданных структур материалов.

Литература:

- 1. Крамар Л.Я. Черных Т.Н., Трофимов Б.Я. Особенности твердения магнезиального вяжущего // Цемент и его применение.– 2006.– №  $9. - C.58 - 61.$
- 2. Тюкавкина В.В., Касиков А.Г., Гуревич Б.И., Семушин В.В. Продукты гидратации магнезиального цемента, модифицированного добавкой аморфного кремнезема // Техника и технология силикатов. – 2015. – № 1. – С. 6 – 11.
- 3. Мирюк О.А. Формирование пористой структуры бесцементных композиций // Вестник НИА РК. – 2013. – № 3. – С. 55 – 61.

**Удербаев С.С., Алибеков Н.Б.** *Кызылординский Государственный университет им. Коркыт Ата, Казахстан*

# **О ПРИМЕНЕНИИ АРБОЛИТОВЫХ ИЗДЕЛИЙ В СЕЛЬСКОХОЗЯЙСТВЕННОМ СТРОИТЕЛЬСТВЕ**

В настоящее время значительным резервом повышения эффективности строительства является снижение материалоемкости и использование вторичных ресурсов, т.е. отходов различных отраслей промышленности и сельского хозяйства при производстве строительных материалов и конструкций. Достигнуть это можно за счет широкого применения прогрессивных научнотехнических достижений, ресурсо и энергосберегающих технологий, уменьшения расхода материальных и трудовых ресурсов на единицу продукции, что существенно снизить себестоимость строительных материалов и в последующем стоимость 1м<sup>2</sup> площади жилья. Поэтому в целях ресурсосбережения целесообразно наращивать темпы использования отходов промышленности и сельского хозяйства. На основе сельхоз отходов можно изготавливать арболитовые изделия для сельскохозяйственного строительства.

Безусловно, такая программа будет содействовать существенному расширению номенклатуры строительных композитов на цементном вяжущем, производимых на новом техническом уровне, таких как фибролит, арболит, цементно-стружечные плиты, скопобетон, ксилолит.

Среди указанных материалов наибольшее распространение получили арболитовые изделия. Арболит – разновидность легкого бетона. Производство арболита, базируется на использовании отходов растительного происхождения – возобновляемых ресурсов, минерального вяжущего, химических добавок и воды. В зависимости от расположения региона можно использовать отходы лесозаготовок, лесопиления, деревообработки, а также сельскохозяйственного производства. Для регионов Южного Казахстана пригодны отходы сельского хозяйства, например костры кенафа, стебли хлопчатника, рисовую лузгу и др.

Технология арболитовых изделий по сравнению с другими является экологической чистой.

Необходимо отметить, что арболит по своим строительным, экономическим и эксплуатационным показателям не уступает в ограждающим конструкциям из традиционных материалов, а в ряде случаев и превосходит бетонов на пористых заполнителях, в том числе и широко распространенный керамзитобетон [1].

К преимуществам применения арболита по сравнению с другими традиционными строительными материалами относится:

а) жилье строится из экологически чистого материала;

б) низкая себестоимость коробки здания;

в) низкие эксплуатационные затраты на отопление и вентиляцию;

г) возможность применения в сейсмологических зонах.

На практике не уделяется должным образом на качество сырьевых материалов, поэтому свойства арболита вследствие этого ухудшаются. Для улучшения основных свойств арболита нами разработана усовершенствованная технология арболитовых блоков и изделий (рис.1).

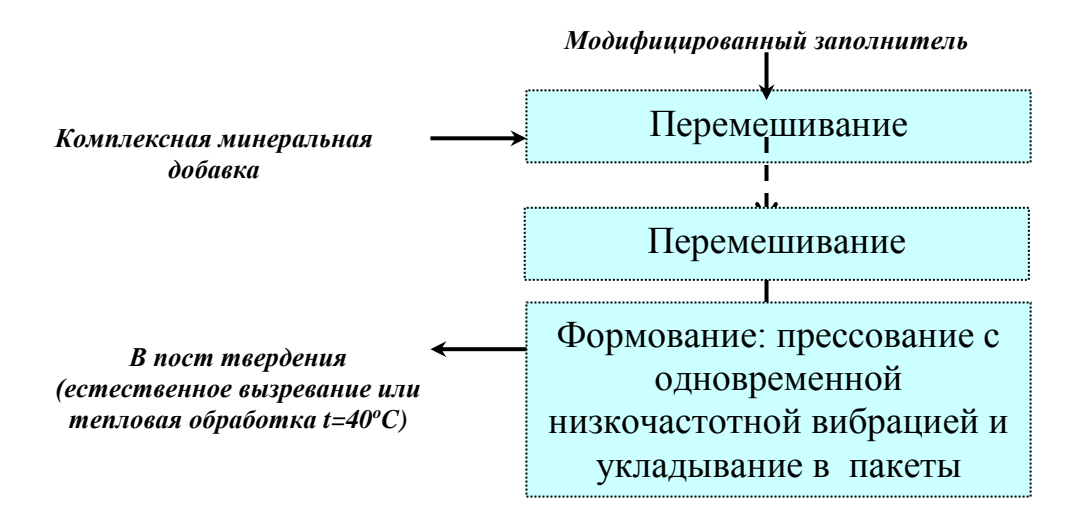

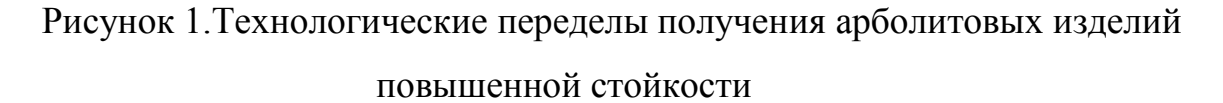

К недостаткам арболита относится недостаточная прочность, что связано за счет разной природы ингридентов состава арболитовых блоков – крупный заполнитель – органическая природа, а вяжущая часть минеральная. В этой связи поставлена задача повышения эксплуатационной стойкости арболитовых изделий.

Необходимо отметить, что если сравнивать, например, в жилом малоэтажном здании применяется кирпичная стена толщиной 380 мм без учета
толщины штукатурного слоя, то толщина стен из арболитовых блоков может составить 200 мм. Толщина стены уменьшена за счет хорошей теплопроводности, при этом коэффициент теплопроводности арболита в сухом состоянии составляет  $\sim 0,126 \div 0,147$  Вт/м<sup>2</sup>, во влажном  $\sim 0,157 \div 0,177$  Вт/м<sup>2</sup>. А прочность увеличена за счет разработанных технологических переделов.

В результате проведенных научно-экспериментальных работ коллективом авторов КГУ имени Коркыт Ата, разработана технология производства арболита на основе сельхоз отходов Южного Казахстана и отходов промышленности [2]. В результате конструкторских и технологических проработок была получен арболит морозостойкостью в 35 циклов, плотностью (объемная масса) – 620-850 кг/м<sup>3</sup>, и прочностью на сжатие до 4,5 МПа.

### ЛИТЕРАТУРА

- 1. Арболит: проблемы и перспективы: Научно-темат. сб. Росколхозстройобъединение, проект.-технол. произв. объ-ие "Сельхозстройматериалы"; [Ред.кол.: М.И. Клименко и др.] – Саратов: Изд-во Саратов университета, 1982. c.64-65.
- 2. Удербаев С.С. Комплексное использование отходов промышленности и сельского хозяйства в производстве строительных материалов. Сборник научных трудов Международной научно-технической конференции «Актуальные проблемы строительства и строительной индустрии». (30 июня-2 июля). Россия. Тула, 2004. с. 93-94.

### **Heat and ventilation**

#### **Рывкина Н.В.**

*Евразийский национальный университет им. Л. Н. Гумилева*

# **КРАТКИЙ ОБЗОР СОВЕРШЕНСТВОВАНИЯ**

### **ОТОПИТЕЛЬНЫХ СИСТЕМ ПО ПУТИ ЭНЕРГОСБЕРЕЖЕНИЯ**

Приоритеты современного мира меняются и становятся все более актуальными современные энергосберегающие технологии, позволяющие экономить постоянно дорожающие энергоносители.

Устройство системы отопления сегодня представляет собой задачу достаточно сложную, целью которой является достижение необходимых комфортных условий при минимальной эксплуатационной стоимости. Гарантию тепла и комфорта в доме в течение всего отопительного сезона, надежность и безопасность функционирования системы отопления могут обеспечить только правильный выбор, грамотное проектирование и качественный монтаж.

В этой статье будет приведен краткий обзор эволюции отопительных систем, проанализированы их достоинства и недостатки.

Функционирующие на данный момент отопительные системы можно разграничить на две группы.

К первой необходимо отнести традиционные системы, где основными конструктивными элементами являются теплоисточник, теплопроводы и отопительные приборы. Перенос тепла в этом случае осуществляется с помощью теплоносителя - газообразной или жидкой рабочей среды по теплопроводам в помещения здания. Основным и главным недостатком таких отопительных систем является потребление постоянно дорожающего и невозобновляемого органического топлива. Дальнейшее развитие традиционных систем предусматривает качественное улучшение нагревательного оборудования путем увеличения его теплопередачи, а также внедрение новейших средств автоматики

и автоматизации для проектирования и строительства энергоэффективных систем и, соответственно, экономии энергоресурсов.

Инновационные решения в этой группе коснулись каждого конструктивного элемента. Значительно расширился функциональный и конструктивный ряд одного из элементов системы отопления – теплоисточника. Наиболее эффектный пример этого элемента отопительной системы – конденсационный котел. В нем установлены модернизированные теплообменные аппараты, принцип работы которых построен на использовании конденсации паров, образовавшихся в пламени горелочного устройства из воды, полученной при сгорании топлива, и отдаче полученной энергии. Это инновационное решение позволило повысить КПД теплоисточника до 96%.

Новейшие отопительные приборы создаются из совершенных материалов – алюминиевого сплава и стали, имеющих высокие теплофизические характеристики. Плинтусные конвекторы, изготовленные из медных пластин одно из новшеств в области техники водяного отопления. Нашедшие широкое применение напольные системы отопления используют в своей конструкции современные полимерные и металлопластиковые трубы, позволяющие значительно повысить надежность «теплого пола».

Ко второй группе можно отнести все системы, использующие инновационные технологии отопления с энергоэффективным оборудованием, в которых для получения тепловой энергии не предусматривается использование органического топлива. Это теплонасосные установки, солнечные коллекторы, ветроустановки. Именно эти системы и представляют основной скачок эволюции техники отопления.

Рассматривая системы отопления зданий, условно отнесенные ко второй группе, имеет смысл начать с достаточно эффективных теплонасосных установок (ТНУ), использующих низкотемпературную энергию грунта, подземных и наземных вод, воздуха. Конструкция теплового насоса включает такие компоненты, как испаритель, компрессор и конденсатор, то есть работает по принципу холодильной установки. Но, если холодильник генерирует холод, забирая тепло у продуктов, то тепловой насос, получая тепловую энергию от грунта или подземных вод, отдает ее для отопления зданий. За счет изменения настроек и появляются существенные различия в работе таких устройств.

Тепловой насос работает следующим образом. Фреон или другой хладагент, циркулирующий по замкнутому контуру, попадая в испаритель через

капиллярное отверстие, испаряется в результате резкого падения давления и его расширения, которое сопровождается увеличением объема. В ходе этого процесса фреону передается тепловая энергия от стенок испарителя, соединенных с теплообменным аппаратом. Компрессор, всасывая и сжимая хладагент, способствует его нагреву до 80-120˚С. Далее хладагент выталкивается в конденсатор, отдавая тепло через него в отопительный контур и, остывая при этом, превращается в жидкость. Цикл повторяется до тех пор, пока в помещении не будет достигнута заданная температура. При ее достижении терморегулятор останавливает работу теплового насоса, при дальнейшем понижении до минимальной отметки, насос снова включается.

Продуктивность применения систем с тепловыми насосами можно значительно повысить путем использования остаточной теплоты какого-либо процесса, к примеру, сбросной теплоты промышленных предприятий, также применением в схеме работы ТНУ аккумуляторов теплоты. При достаточно большой эффективности таких систем отопления существенным недостатком является высокая стоимость самого теплового насоса. Да и строительство самих систем отличается большими первоначальными затратами в связи с размерами конструкции, которую необходимо разместить под землей для создания контура работы теплового насоса.

Солнечные водонагревательные установки (гелиоколлекторы) представляют собой системы прямого преобразования солнечного излучения в тепловую энергию для передачи ее теплоносителям в системах отопления, в качестве которых могут применяться вода, антифриз, воздух или масло. Для надежности работы таких установок в конструкции должны быть предусмотрены дополнительные нагреватели, работающие, как правило, от электричества.

К преимуществам установок можно отнести небольшую массу, простоту монтажа, высокую эффективность. Основные проблемы, ограничивающие широкое практическое применение солнечной энергии для отопления, связаны с зависимостью непостоянного во времени потока поступающего тепла от региона и погоды, что требует создания аккумуляторов энергии. И, хотя солнечное излучение само по себе потребляется бесплатно, строительство систем с использование солнечной энергии приводит к необходимости солидных первоначальных вложений и, тем самым, снижает их конкурентоспособность по

отношению к традиционным системам, использующим дешевое органическое топливо.

Ветроустановки (ВЭУ) для систем отопления используются по двум различным схемам. Первая схема предполагает превращение механической энергии ротора установки в электрическую энергию, с помощью которой можно ввести в действие системы электрического отопления. Взаимозаменяемость основное важное достоинство этой схемы использования энергии ветра: в штиль, когда наблюдается недостаток электричества от ВЭУ, систему отопления можно подключить к общей электросети. Недостатки: низкий КПД, высокая стоимость аккумуляторных батарей и возникающие сложности в эксплуатации оборудования.

Вторая схема наиболее эффективна: механическая энергия ротора установки непосредственно преобразуется в тепловую энергию. Этот принцип осуществлен в работе вихревого теплогенератора ВТГ. КПД процесса значительно выше, так как отсутствует промежуточная стадия получения электроэнергии. Основной недостаток - отсутствие стабильности в работе теплогенератора, что приводит к необходимости использования дополнительных источников теплоты.

В заключении необходимо отметить, что совершенствование традиционных или разработка новейших отопительных систем со всеми их плюсами и минусами придерживаются одной, наиболее актуальной на сегодняшний день цели – энергосбережение и повышение эффективности в энергетическом секторе экономики страны.

Литература.

- 1. Богословский В.Н. Отопление: учебник для студентов вузов, обучающихся по специальности "Теплогазоснабжение и вентиляция" / В. Н. Богословский, А. Н. Сканави. - М. : Стройиздат, 2007. - 736 с
- 2. Закиров Д.Г. Состояние и перспективы использования низкопотенциальной теплоты с помощью тепловых насосов.// Промышленная энергетика. 2004. № 6.

### **Water supply and sewerage**

### **Фадин А.С., Феофанова А.А., Борисов Б.Н.**

*Владимирский государственный университет имени Александра Григорьевича и Николая Григорьевича Столетовых (ВлГУ)*

### **ЭНЕРГОСБЕРЕЖЕНИЕ В СИСТЕМАХ ВОДОСНАБЖЕНИЯ ПУТЕМ ПРИМЕНЕНИЯ ПРЕДОХРАНИТЕЛЬНОЙ ЗАПОРНО-РЕГУЛИРУЮЩЕЙ АРМАТУРЫ**

 В связи с принятием ФЗ-261 об "Энергосбережении и повышении энергетической эффективности", погоня за увеличениями мощностей водопроводных сооружений заменена идеей экономии, энергосбережения и рационального использования водных ресурсов, создания независимого источника водоснабжения на базе подземных вод, внедрения новых технологий водоподготовки и качественного повышения уровня надежности системы. Данные мероприятия необходимы для обеспечения высокого качества питьевой воды, что является в будущем гарантией здоровья нации .

Одним из наиболее важных элементов системы водоснабжения, выполняющих функцию подачи и распределения воды, являются трубопроводные сети. Учитывая, что в России износ коммунальных сетей составляет 60-70 %, следует сказать, что сети самое узкое и уязвимое место всей системы водоснабжения. Например, Владимирский водопровод насчитывает порядка 750 км трубопроводов, большую их часть - 71 % составляют стальные трубы, 27 % - чугунные, на остальные асбестоцементные, полиэтиленовые, поливинилхлоридные - приходится лишь 2 %. Средний срок службы стальных труб - 33-35 лет, чугунных - 71 год. Более половины всех трубопроводов отслужили амортизационный срок. Износ основных водоводов составляет 73 %. Конечно, при таком износе аварии неизбежны.

Основными повреждениями являются:

-нарушение стыковых соединений всех видов труб;

-образование свищей и трещин;

-переломы чугунных и разрыв стальных труб;

-отказ в работе запорной и регулирующей арматуры.

Основные функции управления водоканализационным хозяйством:

#### **«Modern scientific potential - 2017»** ★ **Volume 11**

- проектирование, планирование предупредительных ремонтных работ;

- разработка инвестиционных проектов и программ;

- внедрение современного энергоэффективного оборудования;

- внедрение насосного оборудования с частотным регулированием;

- оптимизация работы системы водораспределения, замена и установка предохранительно-регулирущих устройств;

- оперативное распределение материальных и человеческих ресурсов;

- формирование амортизационного фонда и тарифообразование;

- своевременное обнаружение утечек, диагностика текущего состояния сетей и т.п.

Выполнение всего этого перечня задач позволит действительно говорить о качестве предоставляемых услуг водоснабжения для населения, в первую очередь, а также об эффективности использования природных ресурсов с минимальными потерями, как для водоканализационного хозяйства, так и для экологической обстановки в целом.

Повышению надежности и снижению аварийности сетей водоснабжения способствуют:

• внедрение частотного регулирования насосными агрегатами; • применение труб из коррозионно-стойких материалов; • использование новых конструкций запорно-регулирующей арматуры; • создание математической модели управления [системой водоснабжения.](http://taiscom.ru/stati?task=view&id=28)

В данной статье хотелось бы обратить особое внимание на применении регулирующе-предохранительной арматуры, которая, в основном, используется в случае крайней необходимости, например, после насосных агрегатов. В то же время вантузы, защищая трубопроводы от нежелательных воздействий, увеличивают срок службы изношенных труб, что обеспечивает дополнительную отсрочку их замены.

Не желательные последствия в эксплуатации трубопроводов создает скопление нерастворенного воздуха (до 4 %), содержащегося в питьевой воде, в наивысших участках.

Установка необходимого количества предохранительной арматуры в сетях, также позволяет снизить энергозатраты и аварийность. Из-за особенностей рельефа и проектных решений в верхних точках трубопроводов всегда скапливается не растворенный в воде воздух, образуя воздушные карманы,тем самым приводя к дополнительным затратам электроэнергии при подаче воды потребителю; создается потенциальная опасность возникновения гидравлического удара. Воздух увеличивает коррозионную активность воды, что отрицательно сказывается на сроке службы труб.

В связи с этим важную роль играет обеспечение оптимального водовоздушного режима в водопроводной сети, что создается с помощью вантузов рычажного типа (рис. 1). Вантузы, которые ликвидируют воздушные карманы, рекомендуется устанавливать через каждые 500 м на прямых участках сети, перед запорной арматурой и в повышенных точках. Экономия электроэнергии за счет установки вантузов составляет от 5 до 10 %

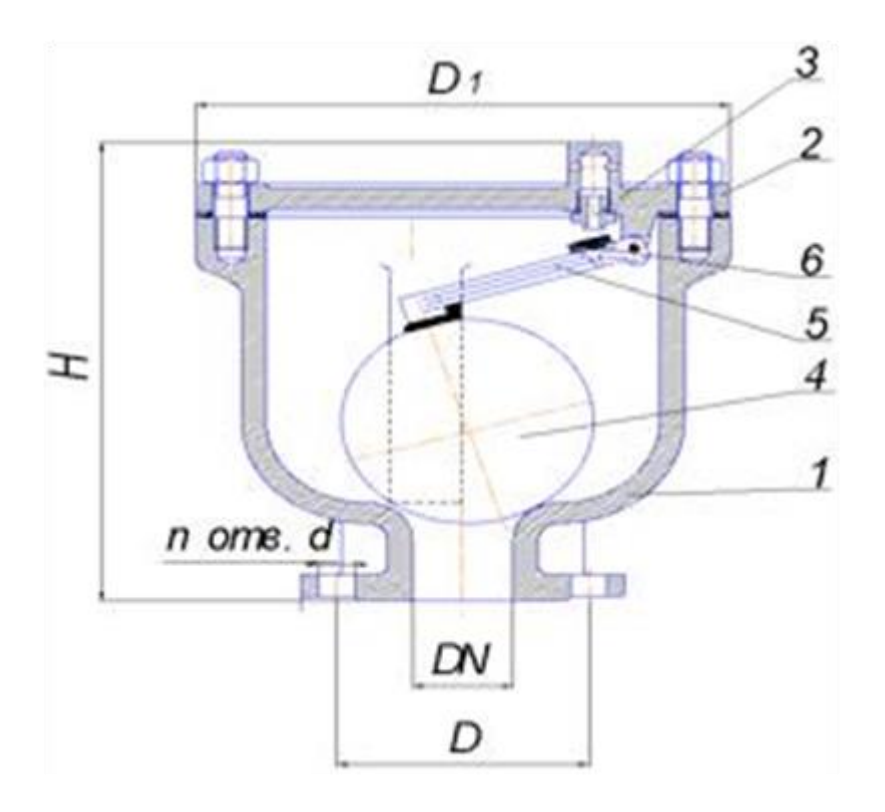

Рис. 1. Конфигурация вантуза.

Поз. 1 -литой корпус, изготовленный из чугуна;

Поз. 2 — крышка, отлитая из чугуна;

Поз. 3 — втулка, являющаяся проходным отверстием при сбросе воздуха;

Поз. 4 — шаровидный поплавок;

Поз. 5 — рычаг;

Поз. 6 — резиновая прокладка.

#### Принцип работы вантуза рычажного типа:

При отсутствии воздуха вода поднимает шар — поплавок (поз. 4) и, соответственно, рычаг (поз. 5). В результате, прокладка (поз. 6) рычага прижимается к втулке (поз. 3), перекрывая проходное отверстие и препятствуя выходу воздуха.

При скоплении воздуха в объеме вантуза уровень воды снижается, поплавок опускается, рычаг освобождает проходное сечение втулки. При этом воздух выходит из вантуза наружу, воздушная пробка удалена.

Как только ликвидируется воздушная пробка, уровень воды внутри вантуза поднимается, увлекая с собой поплавок. Резиновая прокладка на рычаге закрывает отверстие втулки.

Комплексный подход к проблеме потерь воды позволяет снизить их до определенного экономически выгодного уровня, что позволит увеличить энергосбережение на предприятии. Замена запорно-регулирующей арматуры, а также внедрение современной предохранительной, ремонтной арматуры и клапанов регулирования давления в сети являются эффективными мерами в борьбе по снижению потерь воды. Правильный выбор надежной арматуры обеспечивает окупаемость инвестиций и дает надежду на переход от бесконечных ремонтных работ к обновлению всей системы водоснабжения в целом.

Список использованной литературы.

- 1. Федеральный закон Российской Федерации от 23 ноября 2009 г. № 261-ФЗ "Об энергосбережении и о повышении энергетической эффективности и о внесении изменений в отдельные законодательные акты Российской Федерации.
- 2. 2. Электронный ресурс: ЭнергоПрофи. [Электронный ресурс]. - <http://energyprofy.ru/>
- 3. Храменков С.В. Стратегия модернизации водопроводной сети М:, "стройиздат", 123 с;
- 4. Электронный ресурс: http://www.mege.ru/
- 5. СНиП 2.04.02-84. Водоснабжение. Наружные сети и сооружения.

## **MATHEMATICS Differential and integral equations**

### **Дзогий И.В.**

*Брянский государственный университет имени ак. И.Г. Петровского, Россия*

# **О НЕКОТОРЫХ ОЦЕНКАХ МОДУЛЯ АНАЛИТИЧЕСКОЙ**

## **В НЕКОТОРОЙ ОДНОСВЯЗНОЙ ОБЛАСТИ ФУНКЦИИ.**

Оценка модуля аналитической в полуплоскости функции.

Обозначим через А класс положительных возрастающих непрерывных  $\phi$ ункций  $\varphi(t)$  на [0, +∞), удовлетворяющих условиям:

 $\varphi(e^t)$  выпукла вниз при  $t\geq 0;$ 

$$
\int_0^\infty \frac{\varphi(t)}{1+t^2} dt < +\infty;
$$
  

$$
\lim_{t \to \infty} \frac{\varphi(e^t)}{t} = +\infty.
$$

*Теорема 1(Маслякова)* (см. [1]). *Пусть функция*  $f(z)$ , аналитическая и *ограниченная в полуплоскости*  > 0*, непрерывная вплоть до границы этой полуплоскости, включая бесконечно удаленную точку, удовлетворяет условию*

 $|f(iy)| \leq e^{-\varphi(|y|)}(-\infty < y < +\infty),$  (1)  $\partial e \varphi(t) \in A$ . *Тогда при Re z*  $\geq 0$  $|f(z)| \leq Ke^{-\varphi(|z|)}K=e^{\varphi(1)-\varphi(0)}$ . (2)

Оценка в классах И.И. Привалова в полуплоскости.

Обозначим через  $N_p(\Pi^+)$  класс аналитических в правой полуплоскости  $\Pi^+ = \{x + iy : x > 0\}$  функций  $f(z)$ , удовлетворяющих условиям:

$$
\sup_{x>0} \left\{ \int_{-\infty}^{+\infty} \frac{(ln^+ |f(x+iy)|)^p}{1+y^2} dy \right\} < +\infty, p > 0, \text{ for } ln^+a = \begin{cases} \ln a, \text{ from } a > 0\\ 0, \text{ from } 0 < a \le 1 \end{cases}
$$
  

$$
\lim_{R \to \infty} \frac{1}{\pi R} \int_{-\frac{\pi}{2}}^{+\frac{\pi}{2}} ln^+ |f(Re^{i\theta})| d\theta = 0.
$$

Такой классфункций называют классом Привалова И.И. в правой полуплоскости.

*Теорема* 2 (см. [8], [11]). Пусть функция $f(z) \in N_p(\Pi^+), p > 1$ , и на *границе* П <sup>+</sup>*почти всюду удовлетворяет условию*

$$
|f(iy)| \le e^{-\varphi(|y|)}(-\infty < y < +\infty), \qquad (3)
$$
  
 
$$
z\partial e \varphi(t)\in A. \text{ Tozda } g \circ \partial y \in \Pi^+ \text{ } c\eta a \text{ } g \circ \partial y \text{ } a \text{ } a\eta \text{ } a\eta a \text{ } b\eta a \text{ }
$$
  
 
$$
|f(z)| \le Ke^{-\varphi(|z|)}, K = e^{\varphi(1) - \varphi(0)}. \text{ (4)}
$$

Оценки в классах И.И. Привалова в прямолинейной полосе.

Обозначим через  $N_p(\Pi)$  класс аналитических в прямолинейной полосе  $\Pi = \{x + iy : |y| < \frac{\pi}{2}\}$  $\frac{\pi}{2}$ } функций  $f(z)$ , удовлетворяющих условиям:

1) 
$$
\sup_{-\frac{\pi}{2} < y < \frac{\pi}{2}} \left\{ \int_{-\infty}^{+\infty} (ln^+ |f(x+iy)|)^p e^{-x} dx \right\} < +\infty, p > 0, \quad \text{rge} \quad ln^+ a =
$$

}  $\ln a$ , при  $a > 0$ ; 0, при  $0 < a \leq 1$ .

2) 
$$
\lim_{x \to \infty} \frac{e^{-x}}{\pi} \int_{-\frac{\pi}{2}}^{\frac{\pi}{2}} ln^+ |f(x+iy)| dy = 0.
$$

Обозначим через В класс положительных возрастающих непрерывных функций  $\varphi(t)$  на [0, +∞), удовлетворяющих условиям:

 $\varphi(e^t)$  выпукла вниз при  $t\geq 0;$ 

$$
\int\limits_{0}^{\infty}\varphi(t)e^{-t}\,dt<+\infty;
$$

lim<br> $t\rightarrow\infty$  $\varphi(e^t)$  $\frac{e}{t}$ =+∞.

*Теорема* 3 (см. [9]). *Пусть функция*  $f(z)$  ∈  $N_p(Π)$ ,  $p > 1$ , *и на границе* П *почти всюду удовлетворяет условию:*

$$
|f(x \pm i\frac{\pi}{2})| \le e^{-\varphi(|x|)}(-\infty < x < +\infty), (5)
$$
  
*code*  $\varphi(t)\in B$ . *Tozda sc ooy s*  $\Pi$  *cnpaseodusa ouqeuka*  
 $|f(z)| \le Ke^{-\varphi(|z|)}, K = e^{\varphi(1) - \varphi(0)}.$  (6)

Оценки в классах И.И. Привалова в круге.

Обозначим через  $N_p(D)$  класс аналитических в единичном круге  $D =$  $\{z: |z| < 1\}$  функций  $f(re^{i\varphi})$ , удовлетворяющих условию:

sup  $0 < r < 1$  $\left\{\int_{-\pi}^{+\pi} (ln^+ | f(re^{i\theta})|)^p\right\}$  $\int_{-\pi}^{+\pi} (ln^{+}|f(re^{i\theta})|)^{p} d\theta \}< +\infty, \qquad p>0, \qquad \text{rate} \qquad ln^{+}a=$  $\ln a$ , при  $a > 0$ ; 0, при  $0 < a \le 1$ . (7)

*Теорема* 4 (см. [9], [12]). *Пусть функция*  $f(re^{i\theta}) \in N_p(D)$ ,  $p > 1$ , и на *границе D почти всюду удовлетворяет условию:*

 $| f(e^{i\theta}) | \leq e^{-\varphi(|\theta|)} (-0 \leq \theta < 2\pi),$  (8)

*где* (∣ ∣) *непрерывная неотрицательная функция такая, что*   $\lim_{|\theta| \to 0} \varphi(|\theta|) = \infty$ ,  $\varphi(e^{|\theta|})$  выпукла вниз и  $\varphi(e^{|\theta|})$  $\frac{e^{(-\lambda)}}{|\theta|} \longrightarrow 0$ , *a также*  $\int_0^{2\pi} ln |f(e^{i\theta})|$  $\int_0^{2\pi} ln[f(e^{i\theta})]d\theta < \infty$ . Тогда всюду в D справедлива оценка  $| f(re^{θ}) | \leq Ke^{-\varphi(|1-z|)}, K=const.$  (9)

Литература

}

- 1. Масляков Ю.И. Об убывании функций, аналитических в полуплоскости / Ю.И. Масляков / / Математический сборник. – 1966. – Т. 69, №4. – С. 658-662.
- 2. Привалов И.И. Граничные значения однозначных аналитических функций / И.И. Привалов. – Москва-Ленинград: Гостехиздат, 1950.
- 3. Евграфов М.А. Асимптотические оценки и целые функции / М.А. Евграфов .–М.: Физматгиз, 1962.
- 4. Титчмарш Е. Теория функций / Е. Титчмарш. М.-Л.: Гостехиздат, 1951.
- 5. Лаврентьев М.А., Шабат Б.В. Методы теории функций комплексного переменного / М.А. Лаврентьев, Б.В.Шабат. – М.: Физматгиз, 1958.
- 6. Говоров Н.В. Краевая задача Римана с бесконечным индексом / Н.В. Говоров – М.: Наука, 1986.
- 7. Никольский Н.К. Избранные задачи весовой аппроксимации и спектрального анализа / Н.К. Никольский // Труды ордена Ленина математического Института имени Стеклова В.А. – Л.: Наука, 1974.
- 8. Щербенко И.В., Яшина Е.В. О некоторых оценках в одном пространстве аналитических в полуплоскости функций / И.В. Щербенко, Е.В.Яшина // Материалы Воронежской весенней

математический школы. Современные методы теории краевых задач. – Воронеж, 2003. – С. 161.

- 9. Шамоян Ф.А., Щербенко И.В. О некоторых оценках в одном пространстве аналитических в прямолинейной полосе функций / И.В. Щербенко, Ф.А. Шамоян // Сборник студенческих научных работ БГУ: тезисы докладов. – Брянск: Издательство БГУ, 2003. – С. 12.
- 10.Шамоян Ф.А. Диагональное отображение и вопросы представления в анизотропных пространствах голоморфных в полидиске функций / Ф.А.Шамоян // Сибирский математический журнал. – 1990. – Т.  $31,$   $\mathcal{N}$ <sup>o</sup> 2. – C. 197-215.
- 11.Дзогий И.В. Оценки модуля аналитической в полуплоскости функции / И.В. Дзогий // Интеллектуальные системы в производстве. – Ижевск: Издательство Ижевский государственный технический университет им. М.Т. Калашникова, 2016. – № 4(31). – С. 8-12.
- 12.Дзогий И.В. О некоторых оценках в одном пространстве аналитических в единичном круге функций / И.В. Дзогий // Актуальные проблемы гуманитарных и естественных наук. – Москва:, 2015. – № 2-1. – С. 21-24.

### **Готинчан І.З. , \*Готинчан Г. І.**

*Чернівецький торговельно-економічний інститут КНТЕУ, Україна \*Чернівецький факультет НТУ «ХПІ», Україна*

### **ПОБУДОВА РОЗВ'ЯЗКУ СИСТЕМИ ДИФЕРЕНЦІАЛЬНИХ РІВНЯНЬ ГАНКЕЛЯ 1-ГО РОДУ – (КОНТОРОВИЧА- ЛЄБЄДЄВА) 2-ГО РОДУ – ЛЕЖАНДРА 2-ГО РОДУ – ФУР'Є НА ПОЛЯРНІЙ ОСІ МЕТОДОМ ФУНКЦІЙ КОШІ**

Побудуємо на множені  $I_3 = \{r : r \in (0; R] \bigcup (R_1; R_2) \bigcup (R_2; R_3) \bigcup (R_3; +\infty) \}$  розв'язок сепаратної системи звичайних диференціальних рівнянь Ганкеля 1-го роду, Конторовича – Лєбєдєва 2-го роду, Лежандра 2-го роду та Фур'є для модифікованих функцій

$$
(B_{\nu,\alpha_1} - q_1^2)u_1(r) = -g_1(r), \quad r \in (0; R_1),
$$
  
\n
$$
(B_{\alpha_2} - q_2^2)u_2(r) = -g_2(r), \quad r \in (R_1; R_2),
$$
  
\n
$$
(\Lambda_{(\mu)} - q_3^2)u_3(r) = -g_3(r), \quad r \in (R_2; R_3),
$$
  
\n
$$
\left(\frac{d^2}{dr^2} - q_4^2\right)u_4(r) = -g_4(r), \quad r \in (R_3; +\infty)
$$
\n(1)

за умовами спряження

$$
\left[\left(\alpha_{j1}^k \frac{d}{dr} - \beta_{j1}^k\right) u_k(r) - \left(\alpha_{j2}^k \frac{d}{dr} - \beta_{j2}^k\right) u_{k+1}(r)\right]_{r=R_k} = \omega_{jk}, j = 1,2; k = 1,2,3.
$$
 (2)

У системі (1) беруть участь диференціальні оператори Фур'є  $\frac{a}{dx^2}$ 2 *dr*  $\frac{d^2}{\sqrt{2}}$ 

Ганкеля  $B_{v\alpha} = \frac{a}{l} + \frac{2a_1 + 1}{l} - \frac{v}{l} - \frac{a_1}{l}, v \ge \alpha_1 \ge -\frac{1}{l}$ 2 1 ,  $2\alpha_1 + 1$ 2,  $v = u_1$ 1 2 1 2  $\alpha_1 = \frac{a}{dr} + \frac{2\alpha_1 + 1}{r} \frac{a}{dr} - \frac{v}{r^2}$ ,  $v \ge \alpha_1 \ge -$ - $\overline{a}$  $\overline{+}$  $=\frac{d^{2}}{dt^{2}}+\frac{2\alpha_{1}+1}{dt^{2}}\frac{d}{dt}-\frac{V^{2}-\alpha_{1}}{dt}$ ,  $V \geq \alpha$  $\int_{r,\alpha_1}^{r,\alpha_1} dr$  *r dr r d dr r d*  $B_{\nu,\alpha} = \frac{a}{\lambda} + \frac{2a_1 + 1}{\lambda} \frac{a}{\lambda} - \frac{\nu}{\lambda}, \nu \ge \alpha_1 \ge -\frac{1}{\lambda}$ , Конторовича-Лєбєдєва  $(2\alpha, +1)r-\frac{\alpha}{r}+\alpha^2-\lambda^2r^2, \alpha, >-\frac{1}{r}, \lambda\in(0,+\infty),$ 2  $(2\alpha_2 + 1)r\frac{d}{dr} + \alpha^2 - \lambda^2r^2, \alpha_2 > -\frac{1}{2}$ 2  $2^{2}$  $\frac{1}{2}$   $\tau$  (2 $\mu$ <sub>2</sub>)  $_2$  d<sup>2</sup>  $\mu_{\alpha_2} = r^2 \frac{a}{dx^2} + (2\alpha_2 + 1)r \frac{a}{dx} + \alpha^2 - \lambda^2 r^2, \alpha_2 > -\frac{1}{2}, \lambda \in (0, +\infty)$ *dr*  $r \frac{d}{t}$ *dr*  $B_{\alpha} = r^2 \frac{d^2}{r^2} + (2\alpha_2 + 1)r \frac{d}{r} + \alpha^2 - \lambda^2 r^2$ ,  $\alpha_2 > -\frac{1}{2}$ ,  $\lambda \in (0, +\infty)$ , узагальнений оператор Лежандра  $\Lambda_{(\mu)} = \frac{a}{dr^2} + cthr \frac{a}{dr} + \frac{1}{4} + \frac{1}{2} \left( \frac{\mu_1}{1 - chr} + \frac{\mu_2}{1 + chr} \right), \mu_1 > \mu_2 > -\frac{1}{2}$ 1 ,  $2(1-chr-1)$ 1 4 1  $1 - \mu_2$  $\mu_1$   $\mu_2$ 2 2  $\mu_1 > \mu_2 > -$ J  $\setminus$  $\mathsf{I}$  $\setminus$ ſ  $^{+}$  $\ddot{}$  $\overline{a}$  $\Lambda_{(\mu)} = \frac{d^2}{dt^2} + cthr \frac{d}{dt} + \frac{1}{t} + \frac{1}{t} \left( \frac{\mu_1}{dt^2} + \frac{\mu_2}{dt^2} \right), \mu_1 > \mu_2$ *dr*<sup>2</sup> *dr dr* 4 2(1-*chr* 1+*chr d cthr dr*  $\frac{d^2}{dt^2} + \frac{d}{dt} \frac{d}{dt} + \frac{1}{t} + \frac{1}{2} \left( \frac{\mu_1}{dt} + \frac{\mu_2}{dt} \right), \mu_1 > \mu_2 > -\frac{1}{2}$  [2].

Припустимо, що виконані умови на коефіцієнти  $q_s > 0$ ,  $\alpha_{jk}^m \ge 0$ ,  $\beta_{jk}^m \ge 0$ , *k j k j k j k*  $c_{jk} = \alpha_{2j}^k \beta_{1j}^k - \alpha_{1j}^k \beta_{2j}^k$ ,  $c_{1k} c_{2k} > 0$ ,  $j = 1, 2, k, m = 1, 2, 3, s = \overline{1, 4}$ .

Фундаментальну систему розв'язків для диференціального рівняння Ганкеля  $(B_{\nu,\alpha_1} - q_1^2)\nu = 0$  утворюють функції Бесселя уявного аргументу (модифіковані функції Бесселя) першого роду  $v_1 = I_{v, \alpha_1}(q_1 r)$  та другого роду  $v_2 = K_{v, \alpha_1}(q_1 r)$  [1]. Фундаментальну систему розв'язків для диференціального рівняння Конторовича-Лєбєдєва  $(B_{\alpha_2} - q_2^2)$  = 0 утворюють модифіковані циліндричні функції Бесселя першого роду  $v_1 = I_{q_2, \alpha_2}(\lambda r)$  та другого роду  $v_2 = K_{q_2, \alpha_2}(\lambda r)$  [1]. Фундаментальну систему розв'язків для диференціального рівняння Лежандра  $(\Lambda_{\mu} - q_3^2) v = 0$  утворюють узагальнені функції Лежандра першого роду  $v_1 = P_{\nu_3}^{(\mu)}(chr)$  та другого роду  $v_2 = L_{\nu_3}^{(\mu)}(chr)$ , де  $v_3 = -\frac{1}{2} + q_3$  $v_3 = -\frac{1}{2} + q_3$  [1]. Фундаментальну систему розв'язків для диференціального рівняння Фур'є  $\left| \frac{a}{n} - q_4^2 \right| v = 0$ 2  $\frac{9}{4}$ 2  $v =$  $\bigg)$  $\setminus$  $\overline{\phantom{a}}$  $\setminus$ ſ  $-q_4^2 \, |v|$ *dr d* утворюють функції  $v_1 = e^{q_4 r}$  та  $v_2 = e^{-q_4 r}$  $= e^{-q_4r}$  [1].

Наявність фундаментальної системи розв'язків дозволяє будувати розв'язок крайової задачі (1) - (2) методом функцій Коші [1]:

$$
u_1(r) = A_1 I_{\nu,\alpha_1}(q_1 r) + \int_0^{R_1} E_1(r,\rho)g_1(\rho)\rho^{2\alpha_1+1}d\rho,
$$
  
\n
$$
u_2(r) = A_2 I_{q_2,\alpha_2}(\lambda r) + B_2 K_{q_2,\alpha_2}(\lambda r) + \int_{R_1}^{R_2} E_2(r,\rho)g_2(\rho)\rho^{2\alpha_2-1}d\rho,
$$
  
\n
$$
u_3(r) = A_3 P_{\nu_3}^{(\mu)}(chr) + B_3 L_{\nu_3}^{(\mu)}(chr) + \int_{R_2}^{R_3} E_3(r,\rho)g_3(\rho)sh\rho d\rho,
$$
  
\n
$$
u_4(r) = B_4 e^{-q_4 r} + \int_{R_3}^{+\infty} E_4(r,\rho)g_4(\rho)d\rho,
$$
\n(3)

де функції Коші мають наступний вигляд:

$$
E_{1}(r,\rho) = \frac{q_{1}^{2\alpha_{1}}}{U_{\nu,\alpha_{1};11}^{11}(q_{1}R_{1})} \begin{cases} I_{\nu,\alpha_{1}}(q_{1}r)\Psi_{\nu,\alpha_{1};11}^{1}(q_{1}R_{1},q_{1}\rho), 0 < r < \rho < R_{1}, \\ I_{\nu,\alpha_{1};11}(q_{1}R_{1}) \end{cases} (4)
$$

$$
E_2(r,\rho) = \frac{\lambda^{2\alpha_2}}{\Delta_{q_2,\alpha_2;11}(\lambda R_1,\lambda R_2)} \begin{cases} \Psi^1_{q_2,\alpha_2;12}(\lambda R_1,\lambda r) \Psi^2_{q_2,\alpha_2;11}(\lambda R_1,\lambda \rho), R_1 < r < \rho < R_2, \\ \Psi^1_{q_2,\alpha_2;12}(\lambda R_1,\lambda \rho) \Psi^2_{q_2,\alpha_2;11}(\lambda R_1,\lambda r), R_1 < \rho < r < R_2. \end{cases}
$$

$$
(5) \ \ E_{3}(r,\rho) = \frac{B_{(\mu)}(q_{3})}{\Delta_{\nu_{3};11}^{(\mu)}(chR_{2},chR_{3})} \begin{cases} F_{\nu_{3};12}^{(\mu),2}(chR_{1},chr)F_{\nu_{3};11}^{(\mu),3}(chR_{1},ch\rho), R_{2} < r < \rho < R_{3}, \\ F_{\nu_{3};12}^{(\mu),2}(chR_{1},ch\rho)F_{\nu_{3};11}^{(\mu),3}(chR_{1},chr), R_{2} < \rho < r < R_{3}. \end{cases} \tag{6}
$$

$$
E_4(r,\rho) = \frac{1}{q_4(\alpha_{12}^3 q_4 + \beta_{12}^3)} \begin{cases} e^{-q_4(\rho - R_3)} \Phi_{12}^3(q_4 R_3, q_4 r), R_3 < r < \rho < +\infty, \\ e^{-q_4(r - R_3)} \Phi_{12}^3(q_4 R_3, q_4 \rho), R_3 < \rho < r < +\infty. \end{cases}
$$
(7)

У рівностях (4) - (7) беруть участь функції

$$
U_{\nu,\alpha_{1};j,k}^{m1}(q_{1}R_{m}) = \left(\alpha_{jk}^{m} \frac{\nu - \alpha_{1}}{R_{m}} + \beta_{jk}^{m}\right) I_{\nu,\alpha_{1}}(q_{1}R_{m}) + \alpha_{jk}^{m} q_{1}^{2} R_{m} I_{\nu+1,\alpha_{1}+1}(q_{1}R_{m}),
$$
\n
$$
U_{\nu,\alpha_{1};j,k}^{m2}(q_{1}R_{m}) = \left(\alpha_{jk}^{m} \frac{\nu - \alpha_{1}}{R_{m}} + \beta_{jk}^{m}\right) K_{\nu,\alpha_{1}}(q_{1}R_{m}) + \alpha_{jk}^{m} q_{1}^{2} R_{m} K_{\nu+1,\alpha_{1}+1}(q_{1}R_{m}),
$$
\n
$$
\Psi_{\nu,\alpha_{1};j,k}^{m}(q_{1}R_{m},q_{1}r) = U_{\nu,\alpha_{1};j,k}^{m1}(q_{1}R_{m}) K_{\nu,\alpha_{1}}(q_{1}r) - U_{\nu,\alpha_{1};j,k}^{m2}(q_{1}R_{m}) I_{\nu,\alpha_{1}}(q_{1}r),
$$
\n
$$
\Delta_{q_{2},q_{2};j,k}(\lambda R_{1},\lambda R_{2}) = U_{q_{2},q_{2};j2}^{11}( \lambda R_{1}) U_{q_{2},q_{2};k1}^{22}( \lambda R_{2}) - U_{q_{2},q_{2};j2}^{12}( \lambda R_{1}) U_{q_{2},q_{2};k1}^{21}( \lambda R_{2}),
$$
\n
$$
F_{\nu_{3};j,k}^{(\mu)}(c h R_{m},c h r) = Z_{\nu_{3};j,k}^{(\mu)}(c h R_{m}) L_{\nu_{3}}^{(\mu)}(c h r) - Z_{\nu_{3};j,k}^{(\mu)}(c h R_{m}) P_{\nu_{3}}^{(\mu)}(c h r),
$$
\n
$$
\Delta_{\nu_{3};j,k}^{(\mu)}(c h R_{2},c h R_{2}) = Z_{\nu_{3};j2}^{(\mu)}(c h R_{2}) Z_{\nu_{3};k1}^{(\mu)}(c h R_{2}) - Z_{\nu_{3};j2}^{(\mu)}(c h R_{2}) Z_{\nu_{3};k1}^{(\mu)}(c h R_{3}),
$$
\n
$$
Z_{\nu_{3};j,k}^{(\mu
$$

де  $\Gamma(x)$  - гамма функція Ейлера [1].

Умови спряження (2), для визначення величин  $A_i$  (*i* = 1,2,3) та  $B_j$  (*j* = 2,3,4), дають алгебраїчну систему шести рівнянь:

$$
U_{\nu,\alpha_{1};11}^{11}(q_{1}R_{1})A_{1}-U_{q_{2},\alpha_{2};12}^{11}(AR_{1})A_{2}-U_{q_{2},\alpha_{2};12}^{12}(AR_{1})B_{2} = \omega_{11},
$$
\n
$$
U_{\nu,\alpha_{1};21}^{11}(q_{1}R_{1})A_{1}-U_{q_{2},\alpha_{2};22}^{11}(AR_{1})A_{2}-U_{q_{2},\alpha_{2};22}^{12}(AR_{1})B_{2} = \omega_{21}+G_{12},
$$
\n
$$
U_{q_{2},\alpha_{2};11}^{21}(AR_{2})A_{2}+U_{q_{2},\alpha_{2};11}^{22}(AR_{1})B_{2}-Z_{\nu_{3};12}^{(\mu),21}(chR_{2})A_{3}-Z_{\nu_{3};12}^{(\mu),22}(chR_{2})B_{3} = \omega_{12},
$$
\n
$$
U_{q_{2},\alpha_{2};21}^{21}(AR_{2})A_{2}+U_{q_{2},\alpha_{2};21}^{22}(AR_{1})B_{2}-Z_{\nu_{3};22}^{(\mu),21}(chR_{2})A_{3}-Z_{\nu_{3};22}^{(\mu),22}(chR_{2})B_{3} = \omega_{22}+G_{23},
$$
\n
$$
Z_{\nu_{3};11}^{(\mu),31}(chR_{3})A_{3}+Z_{\nu_{3};11}^{(\mu),32}(chR_{3})B_{3}-V_{12}^{32}(q_{4}R_{3})B_{4} = \omega_{13},
$$
\n
$$
Z_{\nu_{3};21}^{(\mu),31}(chR_{3})A_{3}+Z_{\nu_{3};21}^{(\mu),32}(chR_{3})B_{3}-V_{22}^{32}(q_{4}R_{3})B_{4} = \omega_{13}+G_{34}.
$$
\nNeumann (8) Formm symmetry,

У системі (8) беруть участь функції:

$$
G_{12} = \frac{c_{11}}{R_1^{2\alpha_1+1}} \int_0^{R_1} \frac{I_{\nu,\alpha_1}(q_1 \rho)}{U_{\nu,\alpha_1;11}^{11}(q_1 R_1)} g_1(\rho) \rho^{2\alpha_1+1} d\rho - \frac{c_{21}}{R_1^{2\alpha_2+1}} \int_0^{R_2} \frac{\Psi_{q_{2,\alpha_2;11}}^2(\lambda R_2, \lambda \rho)}{\Delta_{q_2,\alpha_2;11}^{11}(\lambda R_1, \lambda R_2)} g_2(\rho) \rho^{2\alpha_2-1} d\rho,
$$

**«Modern scientific potential - 2017»** ★ **Volume 11**

$$
G_{23} = \frac{c_{12}}{R_2^{2\alpha_2+1}} \int_{R_1}^{R_3} \frac{\Psi_{q_{2,\alpha_2;12}}^1(\lambda R_1, \lambda \rho)}{\Delta_{q_2,\alpha_2;11}^{11}(\lambda R_1, \lambda R_2)} g_2(\rho) \rho^{2\alpha_2-1} d\rho - \frac{c_{22}}{shR_2} \int_{R_2}^{R_3} \frac{F_{\nu_3;11}^{(\mu),3}(chR_3, ch\rho)}{\Delta_{\nu_3;11}^{(\mu)}(chR_2, chR_3)} g_3(\rho) sh\rho d\rho ,
$$
  

$$
G_{34} = \frac{c_{13}}{shR_3} \int_{R_2}^{R_3} \frac{F_{\nu_3;12}^{(\mu),2}(chR_2, ch\rho)}{\Delta_{\nu_3;11}^{(\mu)}(chR_2, chR_3)} g_3(\rho) sh\rho d\rho - c_{23} \int_{R_3}^{+\infty} \frac{e^{-q_4(\rho - R_3)}}{\alpha_{12}^3 q_4 + \beta_{12}^3} g_4(\rho) d\rho .
$$

Введемо до розгляду функції:

$$
G_{23} = \frac{c_{12}}{R_2^{22a_{2}+1}} \int_{R_1}^{R_1} \int_{R_1,2R_1}^{R_2} (AR_1,\lambda \rho) \int_{R_2}^{R_2} (A)R_1,\lambda \rho) \int_{R_1}^{R_1} (A)R_2}^{R_2} (\rho) \rho^{2a_{2}-1} d\rho - \frac{c_{22}}{8n_{12}} \int_{R_1}^{R_2} \int_{R_2,1}^{R_2} (A)R_2,ah\rho) \int_{R_1}^{R_1} (A)R_1,ah\rho) \int_{R_2}^{R_2} (A)R_2,ah\rho) \int_{R_2}^{R_2} (A)R_2,ah\rho) \int_{R_2}^{R_2} (A)R_2,ah\rho) \int_{R_2}^{R_2} (\rho) \int_{R_2}^{R_2} (A)R_2,ah\rho) \int_{R_2}^{R_2} (A)R_2,ah\rho) \int_{R_2}^{R_2} (A)R_2,ah\rho) \int_{R_2}^{R_2} (A)R_2,ah\rho) \int_{R_2}^{R_2} (A)R_2,ah\rho) \int_{R_2}^{R_2} (A)R_2,ah\rho) \int_{R_2}^{R_2} (A)R_2,ah\rho) \int_{R_2}^{R_2} (A)R_2,ah\rho) \int_{R_2}^{R_2} (A)R_1,ah\rho) \int_{R_2}^{R_2} (A)R_1,ah\rho) \int_{R_2}^{R_2} (A)R_1,ah\rho) \int_{R_2}^{R_2} (A)R_1,ah\rho) \int_{R_2}^{R_2} (A)R_1,ah\rho) \int_{R_2}^{R_2} (A)R_1,ah\rho) \int_{R_2}^{R_2} (A)R_1,ah\rho) \int_{R_2}^{R_2} (A)R_1,ah\rho) \int_{R_2}^{R_2} (A)R_1,ah\rho) \int_{R_2}^{R_2} (A)R_2,ah\rho) \int_{R_2}^{R_2} (A)R_2,ah\rho) \int_{R_2}^{R_2} (A)R_2,ah\rho) \int_{R_2}^{R_
$$

Припустимо, що виконана умова однозначності розв'язності крайової задачі (1) - (2): для будь-якого ненульового вектора  $q = \{q_1, q_2, q_3, q_4\}$  визначник алгебраїчної системи (8)

$$
\Delta_{\nu,(a)}^{(\mu)}(q) \equiv V_{22}^{32}(q_4 R_3) A_{\nu,(a);1}^{(\mu)}(q) - V_{21}^{32}(q_4 R_3) A_{\nu,(a);2}^{(\mu)}(q) =
$$
\n
$$
= U_{\nu,\alpha_1;21}^{11}(q_1 R_1) B_{\nu,(a);1}^{(\mu)}(q) - U_{\nu,\alpha_1;11}^{11}(q_1 R_1) B_{\nu,(a);2}^{(\mu)}(q) \neq 0
$$
\n(9)

Визначимо головні розв'язки задачі (1) - (2): породжені неоднорідністю умов спряження функції Гріна

$$
R_{\nu,(a);1}^{(\mu),1}(r,q) = -\frac{B_{\nu,(a);2}^{(\mu)}(q)}{\Delta_{\nu,(a)}^{(\mu)}(q)}I_{\nu,a_{1}}(q_{1}r), R_{\nu,(a);21}^{(\mu),1}(r,q) = -\frac{B_{\nu,(a);1}^{(\mu)}(q)}{\Delta_{\nu,(a)}^{(\mu)}(q)}I_{\nu,a_{1}}(q_{1}r),
$$
  
\n
$$
R_{\nu,(a);12}^{(\mu),1}(r,q) = -\frac{c_{11}}{R_{1}^{2\alpha_{2}+1}}\frac{\delta_{\nu_{3};2}^{(\mu)}(q)}{\Delta_{\nu,(a)}^{(\mu)}(q)}I_{\nu,a_{1}}(q_{1}r), R_{\nu,(a);22}^{(\mu),1}(r,q) = -\frac{c_{11}}{R_{1}^{2\alpha_{2}+1}}\frac{\delta_{\nu_{3};1}^{(\mu)}(q)}{\Delta_{\nu,(a)}^{(\mu)}(q)}I_{\nu,a_{1}}(q_{1}r),
$$
  
\n
$$
R_{\nu,(a);13}^{(\mu),1}(r,q) = -\frac{c_{11}}{R_{1}^{2\alpha_{2}+1}}\frac{c_{22}}{sh^{2}R_{2}B_{(\mu)}(q_{3})}\frac{V_{22}^{32}(q_{4}R_{3})}{\Delta_{\nu,(a)}^{(\mu)}(q)}I_{\nu,a_{1}}(q_{1}r),
$$
  
\n
$$
R_{\nu,(a);23}^{(\mu),1}(r,q) = -\frac{c_{11}}{R_{1}^{2\alpha_{2}+1}}\frac{c_{22}}{sh^{2}R_{2}B_{(\mu)}(q_{3})}\frac{V_{12}^{32}(q_{4}R_{3})}{\Delta_{\nu,(a)}^{(\mu)}(q)}I_{\nu,a_{1}}(q_{1}r),
$$

$$
R_{\nu,(a)}^{(\mu)\lambda}(r,q) = -\frac{\delta_{\nu,(2}^{(\mu)}(q)}{\Delta_{\nu,(q)}^{(\mu)}(q)}\Theta_{\nu,(a)\lambda}(r,q), R_{\nu,(a)\lambda2}^{(\mu)\lambda}(r,q) = -\frac{\delta_{\nu,(1}^{(\mu)}(q)}{\Delta_{\nu,(a)}^{(\mu)}(q)}\Theta_{\nu,(a)\lambda}(r,q),
$$
  
\n
$$
R_{\nu,(a)\lambda3}^{(\mu)\lambda}(r,q) = -\frac{c_{22}}{sh^2R_2B_{(\mu)}(q_3)}\frac{V_{22}^{32}(q_4R_3)}{\Delta_{\nu,(a)}^{(\mu)}(q)}\Theta_{\nu,(a)\lambda}(r,q),
$$
  
\n
$$
R_{\nu,(a)\lambda3}^{(\mu)\lambda}(r,q) = \frac{c_{22}}{sh^2R_2B_{(\mu)}(q_3)}\frac{V_{22}^{32}(q_4R_3)}{\Delta_{\nu,(a)}^{(\mu)}(q)}\Theta_{\nu,(a)\lambda2}(r,q),
$$
  
\n
$$
R_{\nu,(a)\lambda1}^{(\mu)\lambda}(r,q) = -\frac{U_{\nu,a,\lambda1}^{1}(q_1R_1)}{\Delta_{\nu,(a)}^{(\mu)}(q)}\Theta_{\psi,a,\lambda1}^{(\mu)}(r,q), R_{\nu,(a)\lambda2}^{(\mu)\lambda}(r,q) = \frac{U_{\nu,a,\lambda1}^{1}(q_1R_1)}{\Delta_{\nu,(a)}^{(\mu)}(q)}\Theta_{\psi,a,\lambda1}^{(\mu)}(r,q),
$$
  
\n
$$
R_{\nu,(a)\lambda3}^{(\mu)\lambda}(r,q) = \frac{V_{22}^{32}(q_4R_3)}{\Delta_{\nu,(a)}^{(\mu)}(q)}\Theta_{\psi,a,\lambda1}^{(\mu)}(r,q), R_{\nu,(a)\lambda3}^{(\mu)\lambda}(r,q) = -\frac{V_{12}^{32}(q_4R_3)}{\Delta_{\nu,(a)}^{(\mu)}(q)}\Theta_{\psi,a,\lambda1}^{(\mu)}(r,q),
$$
  
\n
$$
R_{\nu,(a)\lambda2}^{(\mu)\lambda}(r,q) = \frac{\Delta_{\nu,(a)\lambda1}(q_1Q_3)}{\Delta_{\nu,(a)}^{(\mu)}(q)}\Theta_{\psi,a}^{(\mu)}(r,q),
$$
  
\n
$$
R_{\nu,(a
$$

породжені неоднорідністю системи функцій впливу

 $(\alpha)$ 

 $(\alpha)$ 

$$
H_{\nu,(\alpha);11}^{(\mu)}(r,\rho,q) = \frac{q_1^{2\alpha_2}}{\Delta_{\nu,(\alpha)}^{(\mu)}(q)} \begin{cases} I_{\nu,\alpha_1}(q_1 r) \Big| B_{\nu,(\alpha);1}^{(\mu)}(q) \Psi_{q_{2,\alpha_{2}21}}^1(\lambda R_1, \lambda \rho) - B_{\nu,(\alpha);2}^{(\mu)}(q) \Psi_{q_{2,\alpha_{2}11}}^1(\lambda R_1, \lambda \rho) \Big| \\ 0 < r < \rho < R_1, \\ I_{\nu,\alpha_1}(q_1 \rho) \Big| B_{\nu,(\alpha);1}^{(\mu)}(q) \Psi_{q_{2,\alpha_{2}21}}^1(\lambda R_1, \lambda r) - B_{\nu,(\alpha);2}^{(\mu)}(q) \Psi_{q_{2,\alpha_{2}11}}^1(\lambda R_1, \lambda r) \Big| \\ 0 < \rho < r < R_1; \end{cases}
$$

**«Modern scientific potential - 2017»** ★ **Volume 11**

$$
H_{\nu,(a);12}^{(\mu)}(r,\rho,q) = \frac{c_{21}}{R_1^{2a_2+1}} \frac{\Theta_{\nu,(a)}^{(\mu)}(r,q)}{\Delta_{\nu,(a)}^{(\mu)}(q)} I_{\nu,a_1}(q,r),
$$
\n
$$
H_{\nu,(a);13}^{(\mu)}(r,\rho,q) = \frac{c_{11}}{R_1^{2a_2+1}} \frac{c_{22}}{sh^2 R_2 D_{(\mu)}(q_3)} \frac{\Theta_{\nu,(1}^{(\mu)}(\rho,q)}{\Delta_{\nu,(a)}^{(\mu)}(q)} I_{\nu,a_1}(q,r),
$$
\n
$$
H_{\nu,(a);14}^{(\mu)}(r,\rho,q) = \frac{c_{11}}{R_1^{2a_2+1}} \frac{c_{22}c_{23}}{sh^2 R_2 B_{(\mu)}(q_3)} \frac{e^{-q\mu\rho}}{\Delta_{\nu,(a)}^{(\mu)}(q)} I_{\nu,a_1}(q,r),
$$
\n
$$
H_{\nu,(a);24}^{(\mu)}(r,\rho,q) = \frac{c_{11}}{R_1^{2a_2+1}} \frac{\Theta_{\nu,(a)}^{(\mu)}(r,q)}{\Delta_{\nu,(a)}^{(\mu)}(q)} I_{\nu,a_1}(q,\rho),
$$
\n
$$
H_{\nu,(a);24}^{(\mu)}(r,\rho,q) = -\frac{c_{22}}{sh^2 R_2 B_{(\mu)}(q_3)} \frac{\Theta_{\nu,(a);2}^{(\mu)}(r,q)}{\Delta_{\nu,(a)}^{(\mu)}(q)} e^{-q_{4}(\rho-R_{5})},
$$
\n
$$
H_{\nu,(a);23}^{(\mu)}(r,\rho,q) = -\frac{c_{22}}{sh^2 R_2 B_{(\mu)}(q_3)} \frac{\Theta_{\nu,(a);2}^{(\mu)}(r,q)}{\Delta_{\nu,(a)}^{(\mu)}(q)} e^{-q_{4}(\rho-R_{5})},
$$
\n
$$
H_{\nu,(a);23}^{(\mu)}(r,\rho,q) = \frac{c_{22}}{A_{\mu,23}^{2a_5}} \left[\Theta_{\nu,(a);2}^{(\mu)}(r,q) \Theta_{\nu,(a);2}^{(\mu)}(r,q), R_1 < r < \rho < R_2,
$$
\n
$$
H_{\nu,(a);23}^{(\mu)}(r
$$

MATERIALS OF THE XIII INTERNATIONAL SCIENTIFIC AND PRACTICAL CONFERENCE ★28 February -07 March, 2017

\n
$$
H_{\nu,(\alpha);44}^{(\mu)}(r,\rho,q) = \frac{1}{q_4 \Delta_{\nu,(\alpha)}^{(\mu)}(q)} \begin{cases} e^{-q_4(\rho - R_3)} \Big[ \Delta_{\nu,(\alpha);1}(q) \Phi_{22}^3(q_4 R_3, q_4 r) - \Delta_{\nu,(\alpha);2}(q) \Phi_{12}^3(q_4 R_3, q_4 r) \Big] \\ R_3 < r < \rho < +\infty, \\ R_3 < r < \rho < +\infty, \end{cases}
$$
\n
$$
H_{\nu,(\alpha);44}^{(\mu)}(r,\rho,q) = \frac{1}{q_4 \Delta_{\nu,(\alpha)}^{(\mu)}(q)} \begin{cases} e^{-q_4(\rho - R_3)} \Big[ \Delta_{\nu,(\alpha);1}(q) \Phi_{22}^3(q_4 R_3, q_4 \rho) - \Delta_{\nu,(\alpha);2}(q) \Phi_{12}^3(q_4 R_3, q_4 \rho) \Big] \\ R_3 < r < \rho < +\infty. \end{cases}
$$

У результаті однозначної розв'язності алгебраїчної системи (8) й підстановки одержаних значень  $A_i$  (*i* = 1,2,3) та  $B_j$  (*j* = 2,3,4) у рівності (3) маємо єдиний розв'язок крайової задачі (1) - (2)

$$
u_{j}(r) = \sum_{k,m=1}^{3} R_{\nu,(a);km}^{(\mu),j}(r,q)\omega_{km} + \int_{0}^{R_{1}} H_{\nu,(a);j1}^{(\mu)}(r,\rho,q)g_{1}(\rho)\rho^{2\alpha_{1}+1}d\rho + \int_{R_{1}}^{R_{2}} H_{\nu,(a);j2}^{(\mu)}(r,\rho,q)g_{2}(\rho)\rho^{2\alpha_{2}-1}d\rho + \int_{R_{1}}^{R_{3}} H_{\nu,(a);j3}^{(\mu)}(r,\rho,q)g_{3}(\rho)sh\rho d\rho + \int_{R_{3}}^{+\infty} H_{\nu,(a);j4}^{(\mu)}(r,\rho,q)g_{4}(\rho)d\rho.
$$
 (10)

Вектор-функція  $u(r) = \{u_1(r), u_2(r), u_3(r), u_4(r)\}$ , де  $u_j(r)$  визначені формулою (10), описує в точній аналітичній формі розв'язок крайової задачі (1) - (2). Алгоритмічний характер формули (10) дає можливість використовувати одержаний розв'язок як у теоретичних дослідженнях, так і в інженерних розрахунках.

Література:

- 1. Ленюк М.П. Гібридні інтегральні перетворення (Фурє, Бесселя, Лежандра). Частина 1 / М.П. Ленюк, М.І. Шинкарик. – Тернопіль: Економ. Думка, 2004. – 368 с.
- 2. Готинчан І.З. Гібридне інтегральне перетворення (Конторовича Лєбєдева) – Фур'є – Бесселя – Ейлера на сегменті полярної осі/ І.З. Готинчан, Г.І. Готинчан // Математичне та комп'ютерне моделювання. Серія: Фізико – математичні науки: зб. наук. праць / Інститут кібернетики ім. В.М. Глушкова НАН України, КПНУ ім. І. Огієнка. - Кам'янець – Подільський: КПНУ ім. І. Огієнка, 2013. – Вип. 8. – С. 33-51.

### **Applied mathematics**

#### **К.ф.-м.н. Зинченко А.Б., Иванина А.А.**

*Южный федеральный университет. Россия*

## **КООПЕРАТИВНЫЕ ИГРЫ, МОДЕЛИРУЮЩИЕ ИНВЕСТИРОВАНИЕ**

Объединяя капиталы, инвесторы получают возможность вкладывать средства в проекты, увеличивающие выплаты, но недоступные им без сотрудничества. Возникают взаимосвязанные проблемы: формирование наиболее перспективных коалиций; оптимальное распределение капитала между возможными инвестиционными проектами; выбор способа дележа совместно заработанной прибыли, устраивающего каждого из партнеров. В литературе описаны различные классы игр, моделирующих коллективное инвестирование: однопериодные депозиты [1]; многопериодные депозиты без реинвестирования [2] и с реинвестированием [3]; инвестиционные проекты с дискретными вкладами [3]. Нечеткие инвестиционные игры рассматривались в [4]-[6]. При исследовании нечетких игр, основное внимание уделялось обобщению концепции С-ядра и выводу условий его существования.

В данной статье описаны два специальных класса инвестиционных игр: игры с ограниченной кооперацией и полусимметричные игры с дискретными вкладами. Для первого класса игр предложены способы вычисления характеристических функций (четкой и нечеткой). Показано, что существуют инвестиционные игры, в которых вес оптимальной нечеткой структуры больше, чем вес любой четкой структуры и больше веса максимальной коалиции. Для второго класса игр выведена формула, явно определяющая характеристическую функцию.

В классической кооперативной игре  $(N, v)$ , где  $N = \{1, 2, ..., n\}$ ,  $v: 2^N \to R$ ,  $v(\emptyset) = 0$ , (четкой) коалицией является любое подмножество  $S \subseteq N$  множества игроков. Четкой коалиционной структурой

 $C = \{C^1, ..., C^m\}, C^k \subseteq N, k = \overline{1, m},$ 

называется разбиение *N* на непустые попарно непересекающиеся коалиции. Если игроки участвуют в нескольких коалициях одновременно, то

используется понятие нечеткой коалиции  $FS = (FS_1, ..., FS_n)$ , где  $FS_i \in [0,1]$  степень участия игрока *i* в коалиции *FS* . Нечеткая кооперативная игра [7] (*N*,*u*) определяется функцией  $u: [0,1]^n \to R_+$ ,  $u(e^{\emptyset}) = 0$ . Нечеткая коалиционная структура имеет вид

$$
FC = \{FC^1, ..., FC^m\}, \ CC^k = (FC_i^k)_{i \in N} \in [0,1]^n, \ \sum_{FC^k \in FC} FC_i^k = 1 \ \forall i \in N.
$$

**Модель 1** (*без ограничений*). Пусть: *N* - множество инвесторов;  $\Omega = \{ S \subseteq N \mid S \neq \emptyset \}; \quad K = (K^i)_{i \in N} \in R^n$  $K = (K^i)_{i \in N} \in R_{++}^n$  - вектор капиталов;  $P = \{P_1, ..., P_p\}$  множество инвестиционных проектов;  $d \in R_+^p$  - вектор минимальных допустимых вкладов в проекты;  $x_i^{\mathcal{S}}$  $x_j^s$  - количество денег, вкладываемых коалицией *S* ∈ Ω в проект  $P_j$  ∈ P;  $g_j$  - функция доходности *j*-го проекта. Инвестиционный план  $x^{S} = (x_{1}^{S},...,x_{p}^{S})$ *p*  $x^S = (x_1^S, ..., x_n^S)$  коалиции *S* допустим, если сумма инвестиций во все проекты не больше суммарного капитала участников коалиции. Максимальное количество денег (*S*) , которое может получить коалиция  $S$  в результате инвестирования, определяется капиталом  $K^S = \sum_{i \in S} K^i$ этой коалиции

$$
v(S) = \max\{\sum_{j=1}^{p} g_j(x^S) | \sum_{j=1}^{p} x_j^S \le K^S, x^S \ge d\} \ \forall S \in \Omega.
$$
 (1)

Если некоторые из игроков, образовавших коалицию, используют для инвестирования только часть своих капиталов, т.е.  $x^{FS} = (x_1^{FS},...,x_p^{FS})$ *p*  $x^{FS} = (x_1^{FS}, ..., x_n^{FS})$ , to  $u(FS)$ определяется капиталом  $K^{FS} = \sum_{i=1}^{n} (FS_i \cdot$ *i i*  $K^{FS} = \sum_{i=1}^{n} (FS_i \cdot K^i)$  нечеткой коалиции FS

$$
u(FS) = \max\{\sum_{j=1}^{p} g_j(x^{FS}) | \sum_{j=1}^{p} x_j^{FS} \le K^{FS}, x^{FS} \ge d\} \quad \forall FS \in [0,1]^n.
$$

(2)

Заметим, что в играх  $(N, v)$  и  $(N, u)$ , определенных задачами  $(1)-(2)$ , допустимы: зависящие от времени депозиты; зависящие от капитала депозиты; срочные вклады, выплата процентов по которым производится после фиксированного количества периодов времени. Предполагается, что вклады в многопериодные проекты осуществляются в начале первого периода. Если нужно учитывать реинвестирование и/или инвестирование в ценные бумаги, то задачи (1) и (2) модифицируются. В частности, в них появляются дискретные переменные.

**Пример 1.** Рассмотрим ситуацию двухгодичного инвестирования с тремя участниками (капиталы 800, 300 и 400 д.е.) и тремя проектами:

двухлетний срочный вклад (сумма вклада не меньше 1000 д.е., ставка по вкладу 2%);

срочный вклад на первый период (сумма вклада не меньше 500 д.е., ставка по вкладу 0.8% годовых),

реинвестирование всех денег, полученных на первом этапе (ставка 0.8% ).

B данном случае:  $N = \{1, 2, 3\}$ ,  $P = \{P_1, P_2, P_3\}$ ,  $d = (1000, 500, 500)$ ,  $K^{\{1\}} = 800$ ,  $K^{\{2\}} = 300$ ,  $K^{\{3\}} = 400$ ,  $K^{\{1,2\}} = 1100$ ,  $K^{\{1,3\}} = 1200$ ,  $K^{\{2,3\}} = 700$ ,  $K^{\{1,2,3\}} = 1500$ . В инвестиционных планах  $x^{S} = (x_{1}^{S}, x_{2}^{S}, x_{3}^{S})$  коалиций  $S \in \Omega$ переменная  $x_3^S$  - дискретная  $x_3^S \in \{0,1\}$ . Она имеет отличную от  $x_1^S, x_2^S \in R_+$  $x_1^S, x_2^S$ интерпретацию:  $x_3^S = 1$  при реинвестировании и  $x_3^S = 0$  в противном случае. Используя

$$
g_1(x^S) = 1.02 \cdot x_1^S
$$
,  $g_2(x^S) = 1.008 \cdot x_2^S$ ,  $g_3(x^S) = 0.008 \cdot g_2(x^S) \cdot x_3^S$ 

и задачу

$$
1.02 \cdot x_1^S + 1.008 \cdot x_2^S \cdot (1 + 0.008 \cdot x_3^S) \to \max ,
$$
  

$$
x_1^S \ge 1000, \quad x_2^S \ge 500, \quad x_1^S + x_2^S \le K^S, \quad x_1^S, x_2^S \in R_+, \quad x_3^S \in \{0,1\},
$$

получаем четкую игру трех лиц, значения характеристической функции которой приведены в таблице 1. Предположим теперь, что первый и второй игрок собираются использовать для инвестирования 1/ 2 часть своих капиталов, а третий игрок – весь капитал. Тогда

$$
FS = (0.5, 1, 0.5), K^{FS} = 900, u(FS) = 914.4576
$$

(оптимальный инвестиционный план  $x^{FS} = (0,900,1)$ ). ►

**Модель 2** (*игра с ограниченной кооперацией*). При формировании объединений в многоагентных системах не все коалиции бывают возможными. Ограничения на образование коалиций возникают при отсутствии коммуникаций, нежеланием некоторых игроков сотрудничать друг с другом или правом вето, позволяющим какому-либо из игроков запретить коалиции без его участия. В связи с этим, в игру  $(N, v)$  вводят математический объект  $\mathfrak{I}$ , содержащим дополнительную информацию. может быть коалиционной

структурой, гиперграфом, матроидом. Наиболее изученными являются игры  $(N, v, G)$  [8], где  $G = (N.E)$  - неориентированный граф с множеством вершин N и множеством ребер  $E \subseteq \{\{i, j\}| i, j \in N, i \neq j\}$ . Допустимыми являются коалиции  $S$  , соответствующие связным подграфам  $G^S = (S, E^S)$  графа  $G$  . Функция  $\vee$ определена на множестве допустимых коалиций. Для вычисления решения игры  $(N, v, G)$  используется вспомогательная игра без ограничений  $(N, v^G)$ , где  $\mathsf{v}^G(\mathit{S})$  равно сумме значений функции  $\mathsf{v}\,$  для компонент связности подграфа  $G^S$ 

.

Таблица 1

| Коалиция S  | Капитал $K^S$ | $\nu(S)$ | Оптимальный инвестиционный план |  |
|-------------|---------------|----------|---------------------------------|--|
| $\{1\}$     | 800           | 812.8512 | $x^{\{1\}} = (0,800,1)$         |  |
| ${2}$       | 300           | $\theta$ | $x^{\{2\}} = (0,0,0)$           |  |
| $\{3\}$     | 400           | $\theta$ | $x^{\{3\}} = (0,0,0)$           |  |
| $\{1,2\}$   | 1100          | 1122     | $x^{\{1,2\}} = (1100, 0, 0)$    |  |
| ${1,3}$     | 1200          | 1224     | $x^{\{1,3\}} = (1200, 0, 0)$    |  |
| ${2,3}$     | 700           | 711.2448 | $x^{\{2,3\}} = (0,700,1)$       |  |
| $\{1,2,3\}$ | 1500          | 1530     | $x^N = (1500, 0, 0)$            |  |

**Инвестиционная ситуация из примера 1**

Рассмотрим инвестиционную игру  $(N, \nu, \Im)$ , где  $\Im = \{S^1, ..., S^l\}$  - список запрещенных коалиций  $S^k \in \Omega$ . Для  $(N, \nu, \Im)$  не подходит описанный выше способ вычисления характеристической функции вспомогательной игры  $(N, v^G)$ . В игре без запретов  $(N, \tilde{V})$ , соответствующей  $(N, \nu, \mathfrak{I})$ , положим  $\tilde{v}(S)$  для запрещенной коалиции *S* равным весу оптимальной структуры, являющейся разбиением *S* на допустимые подкоалиции.

**Пример 2.** Пусть  $N = \{1, 2, 3, 4\}$ ,  $\mathfrak{I} = \{S \in \Omega | \{1,3\} \subseteq S, \{2,4\} \subseteq S, \{3,4\} \subseteq S\}$  и  $v: 2^N \setminus \mathfrak{S} \rightarrow R_+$ . Возьмем  $S = \{1,2,3\}$ . Коалиции S соответствует связный граф  $G^{S} = (S, E^{S})$ , где  $E^{S} = \{\{1,2\},\{2,3\}\}\$ . Поэтому  $v^{G}(S) = v(1,2,3)$ . Но в данной игре значение  $v(1,2,3)$  не определено, т.к.  $\{1,2,3\} \in \mathfrak{I}$ . Три из возможных разбиений

множества {1,2,3} на непересекающиеся подмножества не содержат запрещенных коалиций: {{1},{2},{3}}, {{12},{3}}, {{23},{1}}. Значит,

 $\widetilde{v}(S) = \max\{v(1) + v(2) + v(3), v(1,2) + v(3), v(2,3) + v(1)\}$ .

Инвестиционная игра  $(N, u, F3)$  состоит из нечеткой игры  $(N, u)$  и списка запрещенных носителей нечетких коалиций  $F\mathfrak{I} = \{ \textit{suppFS}^1, ..., \textit{suppFS}^l \},$  где  $= \{ i \in N \, |FS_i^k > 0 \}$ *i*  $suppFS^k = \{i \in N \mid FS^k_i > 0\}$ . В  $(N, u, F3)$  вес коалиции *FS* с запрещенным носителем *suppFS* положим равным весу оптимальной нечеткой структуры с допустимыми носителями, содержащимися в *suppFS*.

**Пример 3.** Рассмотрим ситуацию, отличающуюся от ситуации, описанной в примере 1 капиталами инвесторов (700, 700 и 600 д.е.) и запретом на формирование коалиций {1,2} и {1,2,3} , т.к. между первым и вторым игроками существуют отношения, исключающие их сотрудничество. В соответствующей игре  $(N, \nu, \Im)$ :  $N = \{1,2,3\}$ ,  $\Im = \{S \in \Omega | S \supseteq \{1,2\}\}\$ . Значения функции  $\widetilde{v}$  вспомогательной игры (N,  $\tilde{v}$ ) приведены в таблице 2. Проверим, могут ли игроки увеличить доход от инвестирования, образовав коалиционную структуру. Все возможные четкие структуры  $C = \{C_1, ..., C_m\}$  игры трех лиц приведены в таблице 3. Вес оптимальной структуры равен 2037.2448. Рассмотрим нечеткую коалиционную структуру  ${FC} = {FC}^1, {FC}^2$   $= {1,0,0.5}, {0,1,0.5}$   $,$  <sup>He</sup> содержащую компоненты с запрещенными носителями. Суммарный капитал равен  $K^{FC^1} + K^{FC^2} = 2000$ . Вес нечеткой структуры  $u(FC) = u(FC^1) + u(FC^2) = 2400$  больше, чем вес любой четкой структуры. ►

Таблица 2

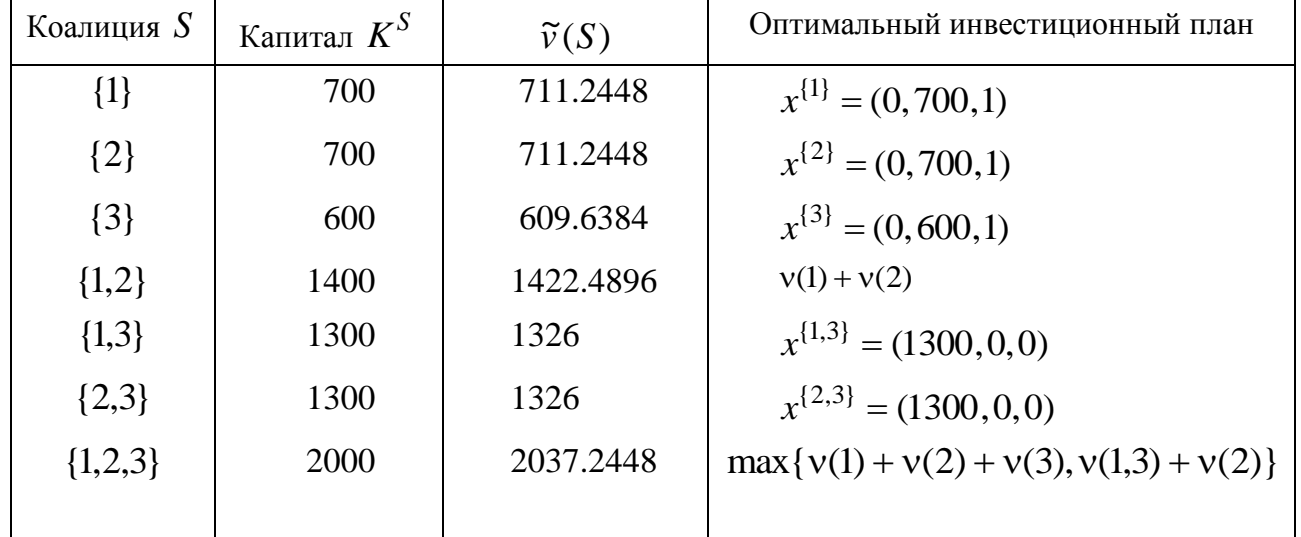

**Инвестиционная ситуация из примера 3**

Таблица 3

|            | Структура $C$   {{1},{2},{3}} | $\{\{12\},\{3\}\}\$ | $\{\{13\},\{2\}\}\$ | $\{123\},\{1\}\}$ | $\{ \{123\} \}$ |
|------------|-------------------------------|---------------------|---------------------|-------------------|-----------------|
| Bec $v(C)$ | 2032.128                      | 2032.128            | 2037.2448           | 2037.2448         | 2037.2448       |

**Четкие структуры для игры из примера 3**

**Модель 3** (*полусимметричная игра с дискретными вкладами*). Рассмотрим ситуацию с двумя инвестиционными проектами (10% банковский депозит; 20% вклад, который должен быть кратным 100 д.е.) и *n* инвесторами, располагающими капиталами  $10l_1, ..., 10l_n$ , где  $l_1, ..., l_n$  - целочисленные параметры, удовлетворяющие условиям:  $l_2 = l_3 = ... = l_n, l_1 \ge l_2 + 1,$  $l_1 + (n-1)l_2 \ge 10$ ,  $l_2 \ge 1$ . Эта ситуация обобщает пример 5 из [3] (стр. 92). Обозначим:  $s = |S|$  - мощность коалиции  $S \in \Omega$ ,  $[a]$  - целая часть числа  $a \in R$ .  $\bar{\mathcal{A}}$ ля каждой коалиции  $S$   $\in$   $\Omega$  :

$$
v(S) = \begin{cases} 11(l_1 + (s - 1)l_2) + 10[(l_1 + (s - 1)l_2)/10], & 1 \in S, \\ 11sl_2 + 10[(sl_2)/10], & 1 \notin S. \end{cases}
$$

После 0-нормализации игры  $(N, v)$  получаем:

$$
\mathbf{v}'(S) = \begin{cases} 10\left(\left[\frac{(l_1 + (s-1)l_2)}{10}\right] - \left[\frac{l_1}{10}\right] - (s-1)\left[\frac{l_2}{10}\right]\right), & 1 \in S, \\ 10\left(\left[\frac{(s l_2)}{10}\right] - s\left[\frac{l_2}{10}\right]\right), & 1 \notin S. \end{cases}
$$

Игра (N, v) монотонна, но ее С-ядро  $C(v)$  может быть пустым. Если  $C(v) \neq \emptyset$ , то игра имеет также непустое симметричное ядро [9]. Одним из достаточных условий сбалансированности монотонной игры является наличие ней или в ее 0-форме вето игрока. Из приведенных выше формул следует, что игра  $(N, v')$  с девятью и более участниками не имеет вето игроков. Если  $3 \le n \le 8$ и параметр  $l_2$  принадлежит одному из полуоткрытых интервалов

 $l_2 \in [1, 10/(n-1))$ ,  $l_2 \in [10k, 10/(n-1) + 10k)$ ,  $k = 1, 2, 3...$ 

то в (N,v') есть вето игрок. В частности, для игры трех лиц, первый инвестор имеет право вето тогда и только тогда, когда:  $1 \le l_2 < 5$  или  $10 \le l_2 < 15$ или  $20 \le l_2 < 25$  или  $30 \le l_2 < 35$  и т.д.

#### Литература:

- 1. *Izquierdo J., Rafelse C*. A generalization of the bankruptcy games: financical cooperative games // Working paper E96/09. University of Barcelona. 1996.
- 2. *Bonn P., Waegenaere A., Rafels C., Suijs J., Tijs S., Timmer J.* Cooperation in capital deposits // OR Spektrum. 2001. V.23. P.265-281.
- 3. *Waegenaere A.M.B., Suijs J.P.M., Tijs S.H.* Stable profit sharing in cooperative investments // OR Spectrum. 2005. V.27. No.1. P.85-93.
- 4. *Azrieli Y., Lehrer E.* Cooperative investment games or population games // Game Theory and Information 0503007. Economics Working Paper Archive at WUSTL. 2005.
- 5. *Fukuda E., Ishihara S., Muto S., Tijs S., Branzei R.* Cooperative fuzzy games arising from economic situations // Fuzzy Economic Review. 2005. No.1. P.3-15.
- 6. *Molina E., Tejada J.* Linear production games with committee control: Limiting behavior of the core // European Journal of Operational Research. 2004. V.154. P.609-625.
- 7. *Aubin J.P.* Cooperative fuzzy games // Mathematics of Operations Research. 1981. No.6. P.1–13.
- 8. *Myerson R.* Graphs and cooperation in games // Mathematics of Operations Research. 1977. V.2. P.225–229.
- 9. Zinchenko A.B. [Symmetric core of cooperative side payments game](http://www.mathnet.ru/rus/cgtm251) // Contributions to Game Theory and Management. 2014. V. **7.** P.428–437.

# **CHEMISTRY AND CHEMICAL TECHNOLOGY Theoretical chemistry**

## **Д.х.н. 1,3ВигдоровичВ.И. , к.х.н. <sup>2</sup>Есина М.Н., д.х.н. <sup>2</sup>Цыганкова Л.Е., д.х.н. <sup>3</sup>ШельН.В., к.х.н. <sup>2</sup>Урядников А.А.**

*<sup>1</sup>ФГБНУ «Всероссийский научно-исследовательский институт использования техники и нефтепродуктов в сельском хозяйстве», Тамбов, Россия <sup>2</sup>ФГБОУ ВО «Тамбовский государственный университет имени Г.Р. Державина», Тамбов, Россия <sup>3</sup>ФГБОУ ВО «Тамбовский государственный технический университет», Тамбов, Россия. E-mail:* [vits21@mail.ru](mailto:vits21@mail.ru)

### **НЕКОТОРЫЕ ВОПРОСЫ ГРАФИЧЕСКОЙ ИНТЕРПРЕТАЦИИ СОРБЦИИ КАТИОНОВ МЕТАЛЛОВ ИЗ ПРОТОЧНЫХ ПОЛИМЕТАЛЬНЫХ РАСТВОРОВ**

Сорбционная очистка проточных растворов, содержащих одновременно два или несколько поллютантов, изучена очень ограниченно. Назовем такие растворы би- или полиполлютантными. В данном случае, учитывая научные интересы авторов, в качестве поллютантов в экспериментальной части будем рассматривать катионы металлов. В соответствии со сказанным, растворы, содержащие одновременно два или несколько катионов металлов, будем называть би- или полиметальными. Кроме того, отметим, что кривые сорбции могут рассматриваться, по крайне мере, двояко: в координатах  $\rho$ ,  $\tau$  [1,2] или  $\rho$ , V [3]. В первом случае величины ρ можно рассматривать в виде зависимостей:

$$
\rho = C_{\tau}/C_0 \tag{1}
$$

или

$$
\rho = (C_0 - C_\tau) / C_0 \tag{2}
$$

где *С*<sup>0</sup> и *С*<sup>τ</sup> – исходная концентрация соответствующего поллютанта и к моменту времени τ от начала сорбции.

Коэффициент сорбции ρ, рассчитанный с использованием уравнения (1), характеризует долю поллютанта, оставшегося в исходной среде, по уравнению (2) - удаленного из нее к моменту времени τ.

Если кривые сорбции рассматриваются в координатах ρ,V, то коэффициент сорбции ρ с учетом уравнений (3) и (4)

$$
\rho = C_v / C_0 \tag{3}
$$
\n
$$
\rho = (C_0 - C_v) / C_0 \tag{4}
$$

характеризует ту же величину при вытекании из адсорбера заданного фиксированного объема элюата объемом V.

#### **Кривые сорбции в координатах ρ, τ**

#### **а. Двуметальные растворы.**

Сорбционная очистка вод различного назначения от двух и более загрязнителей представляет собой часто встречающуюся техническую задачу. При этом реализуются общие закономерности сорбции, не зависящие от природы сорбента. Рассмотрим это на примере совместной сорбции двух загрязнителей в соответствии с рис. 1.

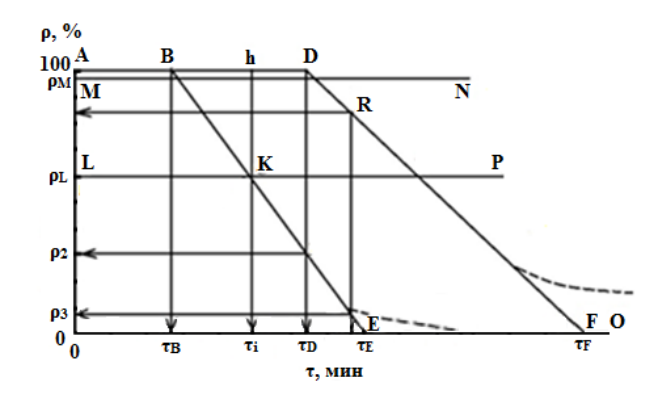

Рис. 1. Схематическая кинетическая кривая сорбции первого П1 (ADFO) и второго П2 (AВEO) поллютантов из биметальных растворов. Пояснения в тексте.

На верхней части рис. 1 зависимость ADFO схематически представляет собой изотерму сорбции более эффективно сорбирующегося загрязнителя П1. На участке AD, т.е. во временном интервале сорбции  $\tau \leq \tau_D$ ,  $\Pi 1$  сорбируется полностью,  $a \rho = 1$ .

Обычно при удалении загрязнителей из проточных растворов фиксируется момент времени, соответствующий началу их проскока. Однако, исходя из эколого-токсикологических требований, интерес представляет момент времени, при котором проскок достигает таких пределов, когда фактическая концентрация поллютанта в растворе, выходящем из адсорбера, превышает нормативно-допустимую, т.е.  $C_{\text{II}} > \Pi \mathcal{L} K_{\text{B}}$ . (П $\mathcal{L} K_{\text{B}}$ . – предельно-допустимая концентрация i-го поллютанта в воде соответствующего назначения). Эта ситуация характеризуется линией MN, выше которой  $C_{\Pi1}$  не превышает нормативно допустимую, а  $\rho \geq \rho_M$ .

На участке DF величина  $\rho_{\text{II}}$  линейно понижается со временем, что наблюдается достаточно часто и в точке F  $\rho_{\Pi1}$  становится равным нулю. Следовательно, исчерпана динамическая емкость сорбента по П1 и далее на участке кинетической кривой FO  $C_{\Pi1}$  элюата вытекающего из адсорбера, равна  $C_{0, \Pi1}$ .

Кинетическая кривая второго поллютанта, далее обозначаемого как П2, представлена зависимостью ABEO. Вновь, теперь уже на участке АВ величина  $\rho_{\Pi2}$  равна нулю, во временном интервале  $\tau_D \leq \tau \leq \tau_E$  (нижний предел соответствует точке Е на оси абсцисс)  $\rho_{\Pi2}$  линейно снижается со временем и в момент времени те становится равным нулю. Далее на участке ЕО сорбция П2 отсутствует, а  $\rho_{\text{II2}}=0$ . Следовательно, на нем С<sub>П2</sub> раствора, выходящего из адсорбера равна  $C_{0. \Pi2}$ .

Легко видеть, что второй поллютант сорбируется менее эффективно на используемом сорбенте. Это вытекает из следующих соображений:

 $\tau_{\rm B}$   $<$   $\tau_{\rm D}$ ;

в любой текущий момент времени  $\tau$   $\rho$ <sub>II1</sub>  $\rho$ <sub>II2</sub> (если одновременно  $\rho$ II1= 0 и  $\text{pH2} = 0$ , то подобное соотношение теряет смысл). Однако,  $\Pi \text{I/K}_B$  поллютантов П1 и П2 могут существенно различаться. В рассматриваемом случае ПД $K_{B(12)}$ >> ПДК<sub>в(П1)</sub>, что нашло отражение в положении соответствующих линий MN и LP, параллельных оси абсцисс. В силу этого для П2 допустим существенно больший проскок, т. е. большая величина  $C_{\Pi2}$  в элюате на выходе из адсорбера и соответственно имеет место неравенство  $\rho_L \gg \rho_M$ . Таким образом, для  $\Pi 2$ допустима область растворов, отвечающая нормативным требованиям, расположена на площади AВKL.

### **б. Полиметальные растворы**

Изотерму сорбции подобных сред рассмотрим на примере триметальных растворов (рис. 2). Большое количество катионов металлов различных элементов просто усложнит картину, ничего не добавив по существу.

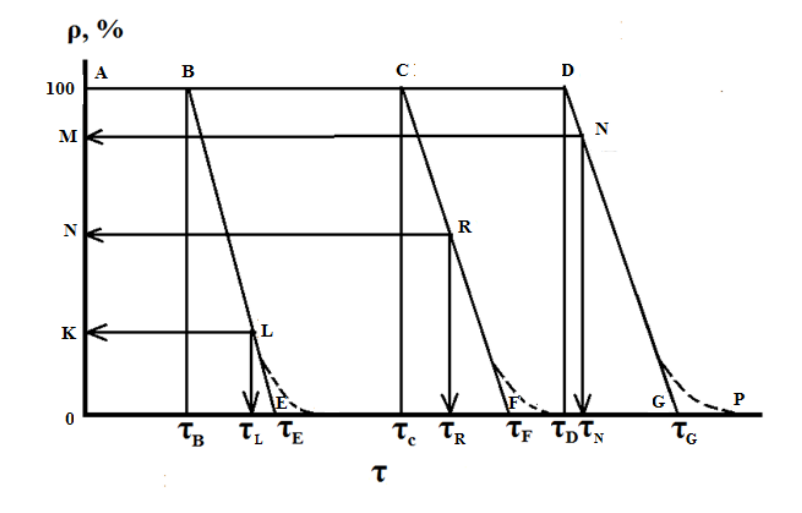

Рис. 2. Схематические кинетические кривые сорбции из полиметальных (трехметальных растворов) первого П1 (ADGP), второго П2 (ACFP) и третьего П3 (ABEP) поллютантов. Пояснения в тексте.

Кинетическая кривая сорбции наиболее эффективно сорбируемого поллютанта П1 выражена зависимостью ADGP. На участке AD поллютант сорбируется полностью (в пределах чувствительности анализа). В точке D, соответствующей времени от начала сорбции τD, появляется проскок П1, а величина ρ становится линейной функцией τ практически вплоть до точки G. В точке G динамическая емкость при заданной скорости потока, используемой в условиях сорбции, насыщается полностью. Поэтому на участке GP сорбция П1 отсутствует, а  $C_{\tau}$  равно  $C_0$ .

Линия MN характеризует условия допустимого проскока, когда концентрация в выходящем из адсорбера растворе не превышает нормативных значений. Следовательно, допустимым является величина коэффициента  $\rho \ge \rho_{\text{HM}}$ , а допустимое поле концентраций П1 на выходе их адсорбера соответствует области, ограниченной ADNM.

Изотерма сорбции поллютанта П2 соответствует кривой ACFP, который сорбируется без проскока на отрезке времени от начала процесса до  $\tau_c$ . При  $\tau > \tau_c$  имеет место проскок П2, который согласно нормативным требованиям допустим (интервал времен  $\tau_C \leq \tau_i \leq \tau_R$ ). Соответственно линия NR характеризует предельно-допустимые значения рплк=рм. Следовательно, нормативно-разрешенной областью концентраций П2 является ACRN.

На отрезке СF ρ является линейной функцией τ, а в точке F, соответствующей τF, динамическая емкость сорбента полностью насыщается при заданных условиях процесса. Поэтому на участке кривой FP сорбция поллютанта П2 отсутствует.

Изотерма сорбции наименее эффективно сорбируемого поллютанта П3 выражена зависимостью ABEP. Как и ранее, на участке АВ поллютант П3 сорбируется

полностью. В точке В, соответствующей тв, фиксируется проскок, который допустим вплоть до точки L, когда  $\rho > \rho_L$ . Это обусловлено тем, что прямая KL характеризует предел Сп<sub>3</sub> в элю ате на выходе из адсорбера, определяемой для П3 нормативными требованиями. Соответственно, допустимая область концентраций П3 ограничена ABLK. С момента времени тв реализуется линейная зависимость  $\rho = f(\tau)$ , в точке Е в момент времени те динамическая емкость сорбента насыщается и на участке ЕР сорбция П3 отсутствует. Эффективность сорбционной способности поллютантов можно оценить целым рядом параметров. Например, относительной протяженностью участков АВ, АС и АD, либо участков ОЕ, ОF и OG. Области допустимых концентраций каждого из одновременно присутствующих в исходном растворе поллютантов определяется соответствующими площадями ADNM, ACRN и ABLK. Эти поля, характеризующие и динамическую емкость поллютантов, зависят не только от склонности Пi к адсорбции, но и от предельно-допустимой концентрации того или иного Пi, которые определяются технологическими и социально-экологическими требованиями (вода питьевая или рыбохозяйственного назначения и др.).

Участки DG, CF и ВЕ (рис. 2) параллельны только в частных случаях. В целом, величины их dρ/dτ различны (рис. 1). Области кривых сорбции, выражаемые зависимостями ρ=f(τ), не обязательно линейны, хотя часто наблюдается именно подобный вид зависимости [1, 2, 4, 5]. Возможные отклонения от линейности на рис. 1 и рис. 2 показаны пунктиром. Обычно они имеют место при достаточно больших τ, как правило, превышающих τ, допустимые для проскока (нормативные требования).

Следует иметь в виду, что для пористых сорбентов, какими являются соответствующие природные минералы, характер кривых сорбции зависит от линейной скорости потока и высоты слоя сорбента. Эти факторы определяют время контакта сорбат/сорбент, зависящее также от коэффициента диффузии Пi, температуры раствора, природы сорбатов и, вероятно, от соотношения их концентраций при совместном присутствии. Характер изотермы сорбции определяется величиной динамической емкости сорбентов Qi, которых, как характеристических величин (при  $v = const$ , и h=const), может быть несколько. Например,  $Q_1 - \mu$ о проскока,  $Q_2 - \mu$ о допустимого проскока, исходя из нормативных требований,  $Q_3 = Q_{\Sigma}$  и т.д. [1, 2, 4].

#### **Кривые сорбции в координатах ρ, V**

В ряде случаев кривые сорбции исследователи представляют в координатах «коэффициент сорбции – объем раствора, прошедшего через адсорбер»[3].

#### **в. Двуметальные растворы.**

Графическая интерпретация сорбции с использованием подобных координат в потоке растворов приведена на рис. 3.

Кривая сорбции более эффективно сорбируемого поллютанта представлена ADFO. Как и в случае рис. 1, на участке AD П1 сорбируется полностью (в пределах чувствительности анализа). После протекания через адсорбер объема раствора  $V_D$ начинается проскок, который допустим до выхода из адсорбера объема элюата  $V_N$ . Прямая линия MN ограничивает поле допустимых ρi, ADNM. Начиная с точки D до F зависимость ρ=f(τ) носит линейный характер.

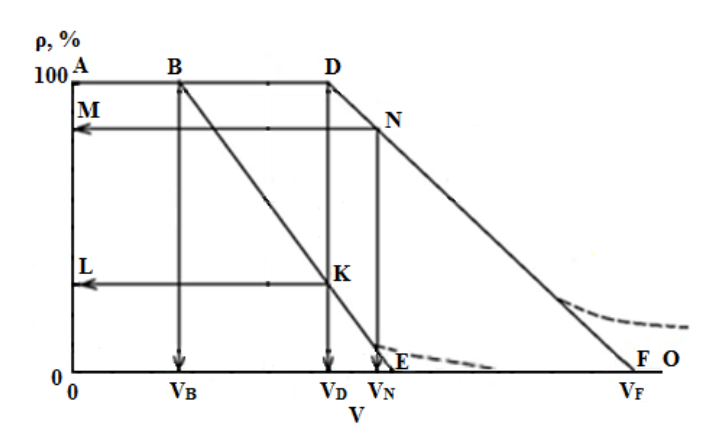

Рис. 3. Схематическая кривая сорбции первого П1 (ADFО) и второго П2 (ABEО) поллютантов из биметальных растворов. Пояснения в тексте.

После прохождения через адсорбер элюата объемом  $V_F$  сорбция полностью прекращается, так как динамическая емкость сорбента по поллютанту П1 полностью насыщена (участок FО). Кривая сорбции второго поллютанта (рис. 3) представлена зависимостью ABEО. Все, касающееся П2 на рис. 2, повторяется и на рис. 3. Отметим, что величины экологически допустимой динамической емкости  $Q_{3k}$  поллютантов  $\Pi1$  и П2 Q определяются площадями, ограниченными периметрами ADNM и ABKL, и не обязательно Qэк,П1 > Qэк,П2. Возможно и их обратное соотношение.

#### **г. Полиметальные растворы.**

Графическая интерпретация полиметальной среды представлена на рис. 4, характеризующем сорбцию из триметального раствора.

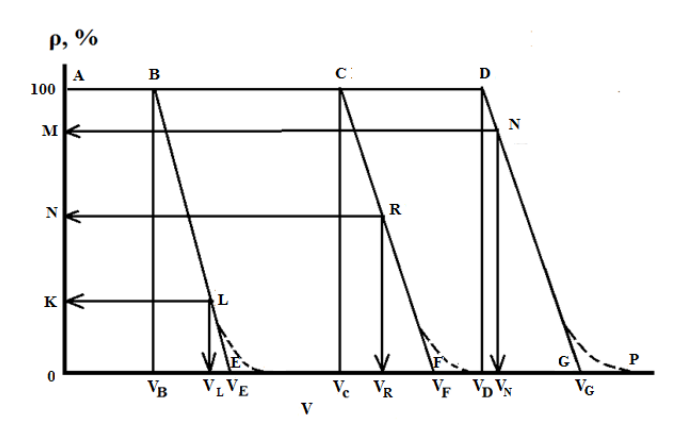

#### **MATERIALS OF THE XIII INTERNATIONAL SCIENTIFIC AND PRACTICAL CONFERENCE** ★ **28 February -07 March , 2017**

Рис. 4. Схематические кинетические кривые сорбции из полиметальных (трехметальных растворов) первого П1 (ADGP), второго П2 (ACFP) и третьего П3 (ABEP) поллютантов. Пояснения в тексте.

Интерпретация закономерностей сорбции, представленных на рис. 2 и 4, подобна, поэтому мы на ней дополнительно останавливаться не будем.

 Работа выполнена на оборудовании ЦКП «Нанохимия и экология» Тамбовского государственного университета имени Г.Р. Державина за счет финансирования по гранту президента РФ для ведущих научных школ (НШ 9730. 2016. 11).

#### СПИСОК ЛИТЕРАТУРЫ

- 1. Vieira M.G.A., Neto A.F.A., Grimens M.L., Silva M.G.C.. Removal of nickel on Bofe bentonite calcined clay in porous bedlly// Hazardous Materials. 2010. V. 176. № 2. P. 109 - 118.
- 2. Neto A.F.A., Vieira M.G.A., Silva M.G.K. Adsorption and desorption processes for copper removal from water using different eluents and calcined clay as adsorbent // J. Water process engineering. 2014. V3.  $\mathcal{N}$  1. P. 90 - 97.
- 3. Abollino O., Aceto M., Malandrino M., Sarzanini C., Mentasti E. Adsorption of heavy metal on Na-montmorrilonite. Effect of pH and organic substances // Water research. 2003. V. 37. P. 1619 - 1627.
- 4. Вигдорович В.И., Есина М.Н., Шель Н.В., Цыганкова Л.Е., Попова А.Н. Сорбция катионов кальция и магния глауконитом из проточных растворов // Сорбционные и хроматографические процессы. 2016. Т. 16. № 4. С. 280 - 290.
- 5. Вигдорович В.И., Болдырев А.В., Цыганкова Л.Е., Шель Н.В. Урядников А.А., Есина М.Н. Влияние скорости потока и термической подготовки сорбента на сорбцию катионов Cu(II) // Химическая технология. 2016. Т. 17. № 8. С. 345 - 351.

## **Chemical and pharmaceutical production**

### **Хромишев В.О., Хромишева О.О., Кутровський Е.О.**

*Мелітопольський державний педагогічний університет імені Богдана Хмельницького, Україна*

## **ІДЕНТИФІКАЦІЯ ТА ВИЗНАЧЕННЯ ВМІСТУ АЛКАЛОЇДІВ У РОСЛИННІЙ СИРОВИНІ ДУРМАНУ ЗВИЧАЙНОГО (***DATÚRA STRAMÓNIUM L.)*

Серед природних фармакологічно активних речовин, саме алкалоїди є основною групою, яка використовується в даний час в якості джерел високоефективних лікарських засобів. У медицині алкалоїди з успіхом використовуються як лікарські препарати при лікуванні серцево-судинних, нервових, шлунково-кишкових і багатьох інших захворювань. В даний час відомо, що деякі алкалоїди знаходять застосування для лікування злоякісних новоутворень. Однією із рослин, що містить алкалоїди та широко розповсюджена в Запорізькій області, є дурман звичайний.

Дурман звичайний, бодяк, бісдерево, дурман вонючий; дурман обыкновенный, *Datura stramonium* – однорічна трав'яниста з неприємним запахом рослина родини пасльонових, яка росте на засмічених місцях, пустирях, понад дорогами, поблизу жител, на городах, у садах по всій території України. Для лікарських потреб використовується листя (*Folia Daturae stramonii*) і насіння дурману звичайного (*Semina Daturae stramonii*) [1].

Для дурману звичайного характерні загальні фармакологічні властивості атропіноподібних сполук, основною особливістю яких є здатність блокувати мхолінореактивні системи організму. В медицині препарати дурману звичайного використовують при бронхіальній астмі, бронхітах, при судорожному кашлі [1].

Використання дурману звичайного в медицині потребує розробки раціональних схем вилучення та кількісного визначення вмісту алкалоїдів в його надземній частині.

Тому метою роботи було виявлення та визначення вмісту алкалоїдів у рослинній сировині дурману звичайного (*Datura stramonium*), який росте в Запорізької області.

Листя та стеблі дурману збирали від початку цвітіння рослини й до осінніх заморозків (серпень-жовтень 2016 року), відриваючи їх так, щоб залишки черешків не перевищували 2 см. Насіння дурману збирали восени (жовтень 2016 року), коли воно було цілком спіле. Сировина була заготовлена згідно з вимогами Державної Фармакопеї України.

Виділення алкалоїдів з рослинної сировини проводили у вигляді основ. Точну наважку (10 г) подрібненої рослинної сировини поміщали в колбу ємністю 250 мл, доливали 7 мл концентрованого розчину аміаку, 150 мл хлороформу і протягом 1 години суміш струшували на лабораторному струшувачі АВУ-6, після чого хлороформний екстракт швидко фільтрували. До фільтрату додали 5 мл води, енергійно збовтували та давали відстоюватися. Відміряли 90 мл хлороформного екстракту в ділильну воронку ємністю 200 мл. Алкалоїди екстрагували 1%-ної НС1 до повного їх вилучення.

Кислотний екстракт підлужували 10%-ним розчином аміаку до лужної реакції за фенолфталеїном та повторно екстрагували алкалоїди хлороформом.

Кожну порцію хлороформного екстракту фільтрували через паперовий фільтр, на який попередньо поміщали 4-5 г безводного натрій сульфату, змоченого хлороформом. Хлороформ відганяли на водяній бані, залишок хлороформу в колбі видаляли продуванням повітря до повного зникнення запаху розчинника.

Сухий залишок був використаний для проведення кількісного визначення алкалоїдів. Для кількісного визначення алкалоїдів в рослинній сировині дурману звичайного використовували титрометричний метод (зворотне титрування) [2].

Вміст основних алкалоїдів дурману звичайного (величина вибірки – 6, довірчий інтервал – 95; %) становив:

Сума алкалоїдів (в % на суху речовину)

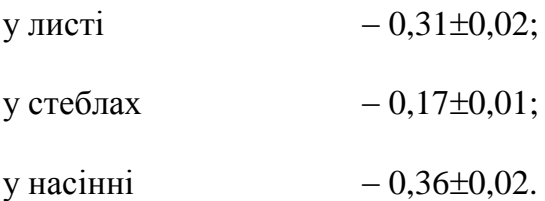

За допомогою тонкошарової хроматографії було встановлено, що основними алкалоїдами дурману звичайного були атропін, гіосціамін і скополамін.

Аналіз хроматограм показав, що в дурмані звичайному переважав алкалоїд гіосціамін. Середній вміст цього алкалоїду становив (в % на суху речовину):
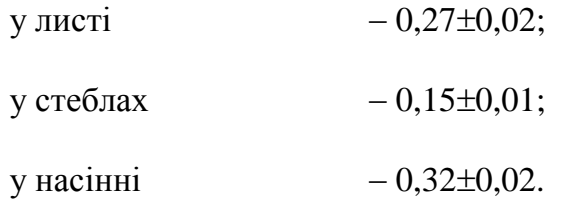

Таким чином, рослинна сировина дурману звичайного *Datúra stramónium*), який росте в Запорізької області, може бути використана для виробництва медичних препаратів зі снотворною, проти спазматичною та заспокійливою дією.

Література

- 1. Лікарські рослини: Енциклопедичний довідник / Відп. ред. А.М. Гродзінський. - К.: Видавництво «Українська Енциклопедія» ім. М.П. Бажана, Український виробничо-комерційний центр «Олімп»,  $1992. - 544$  c.
- 2. Химический анализ лекарственных растений: учебное пособие для фармацевтических вузов / Ладыгина Е.Я., Сафронич Л.Н., Стряшеннова В.Э. [ и др.]; под ред. Гринкевич Н.И., Сафронич Л.Н. – М.: Выш. школа, 1983. – 176 с.

## **CONTENTS**

# **MODERN INFORMATION TECHNOLOGY Computer engineering**

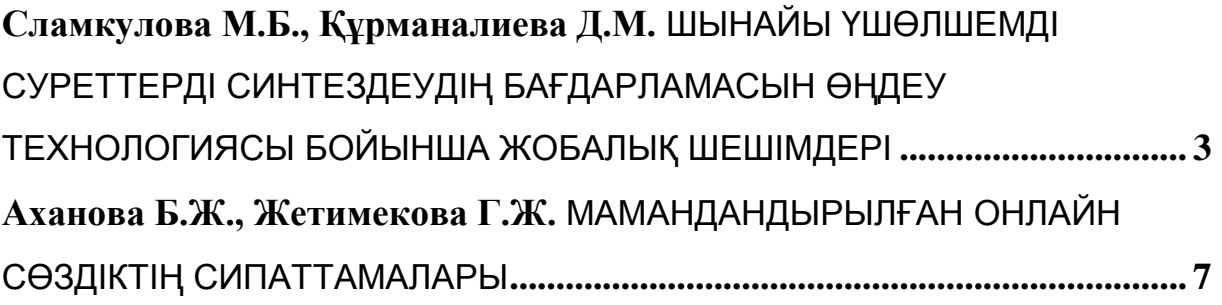

#### **Software**

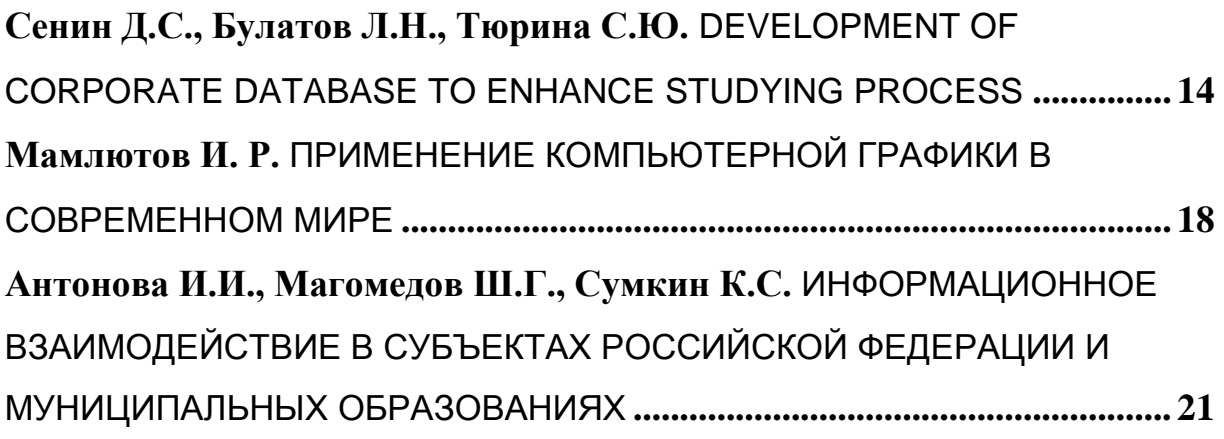

## **CONSTRUCTION AND ARCHITECTURE**

**Modern construction technology, reconstruction and restoration**

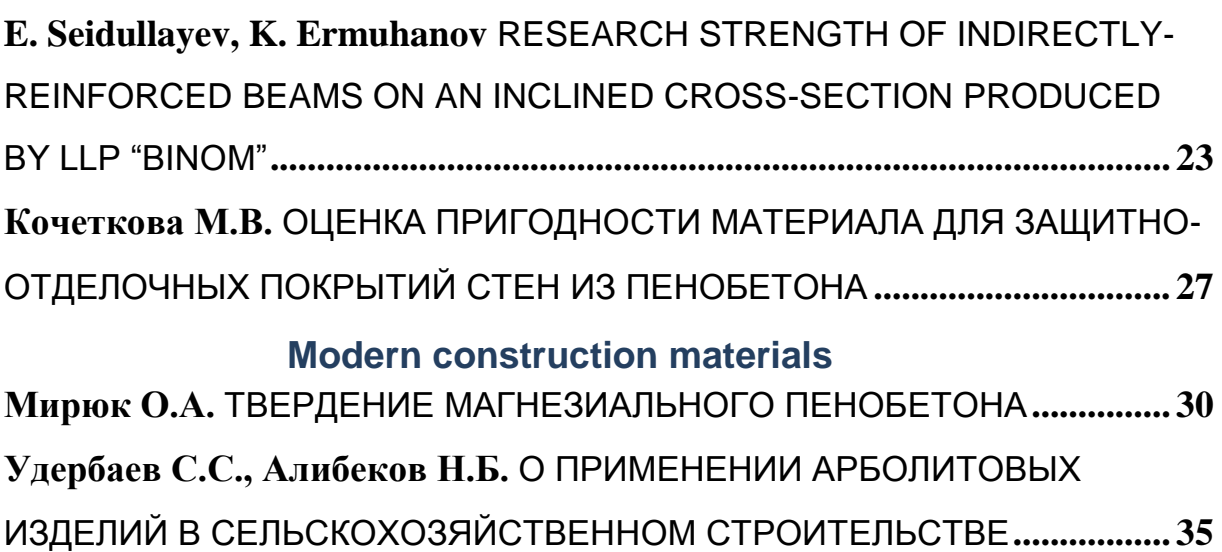

#### **Heat and ventilation**

**Рывкина Н.В.** КРАТКИЙ ОБЗОР СОВЕРШЕНСТВОВАНИЯ ОТОПИТЕЛЬНЫХ СИСТЕМ ПО ПУТИ ЭНЕРГОСБЕРЕЖЕНИЯ**................ 38**

### **Water supply and sewerage**

**Борисов Б.Н., Фадин А.С., Феофанова А.А.** ЭНЕРГОСБЕРЕЖЕНИЕ В СИСТЕМАХ ВОДОСНАБЖЕНИЯ ПУТЕМ ПРИМЕНЕНИЯ ПРЕДОХРАНИТЕЛЬНОЙ ЗАПОРНО-РЕГУЛИРУЮЩЕЙ АРМАТУРЫ**....... 42**

## **MATHEMATICS**

#### **Differential and integral equations**

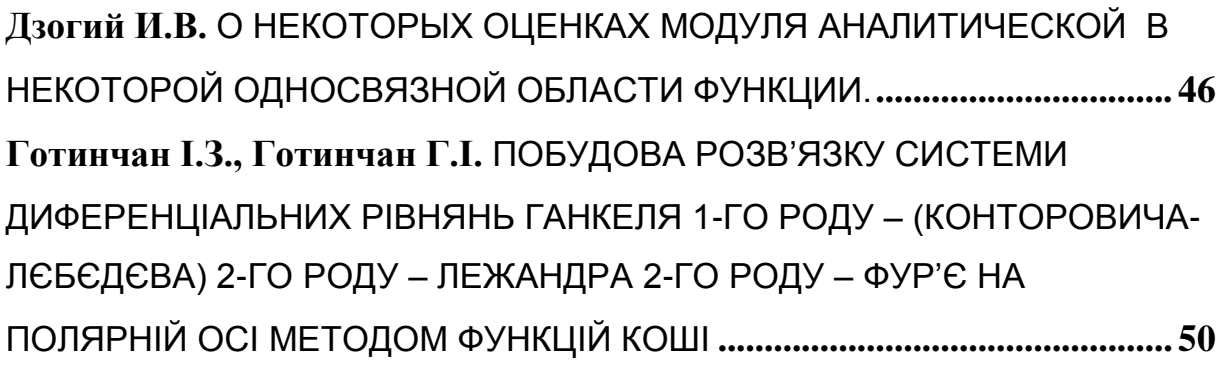

### **Applied mathematics**

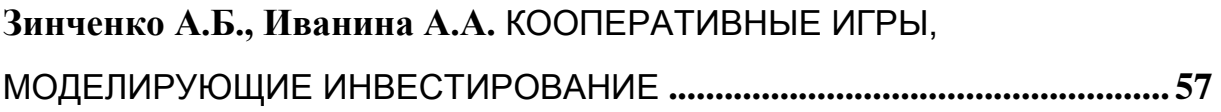

#### **CHEMISTRY AND CHEMICAL TECHNOLOGY Theoretical chemistry**

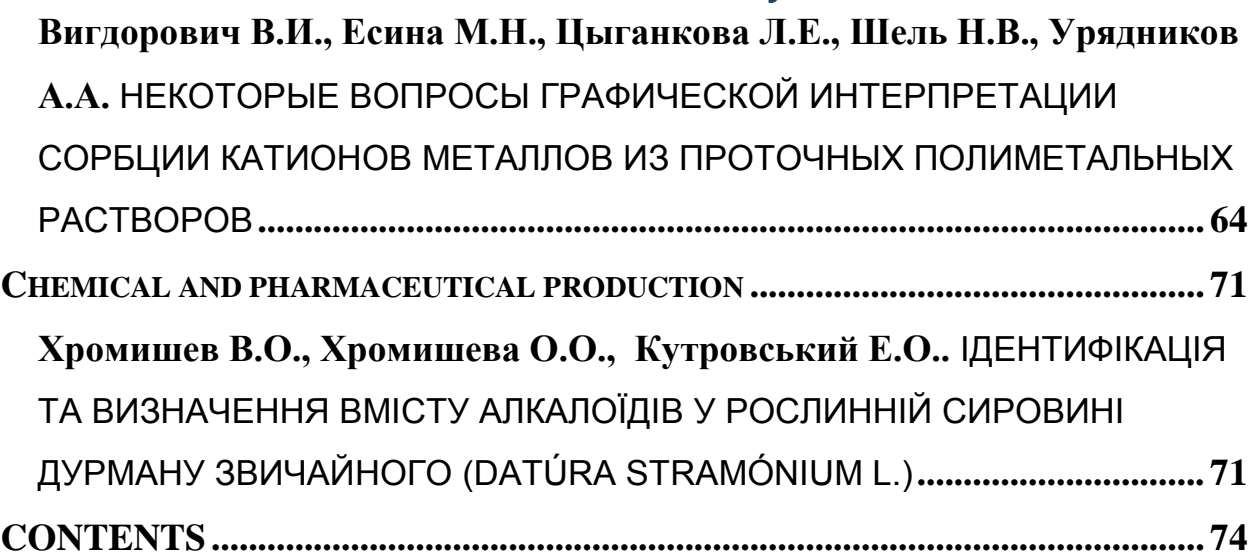

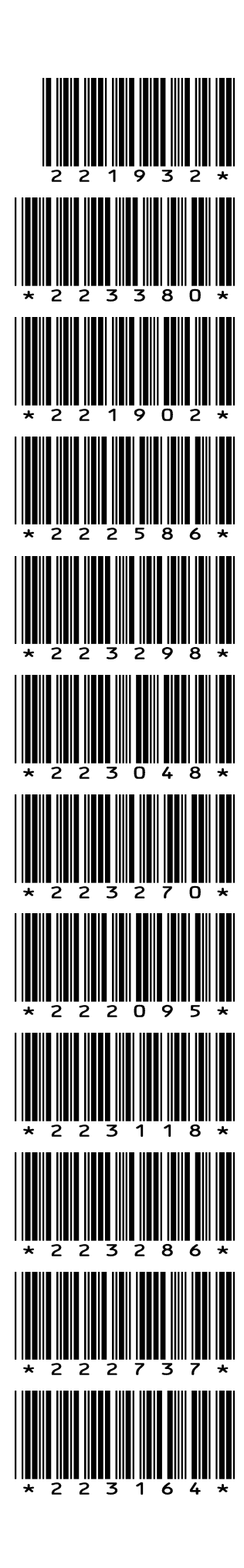

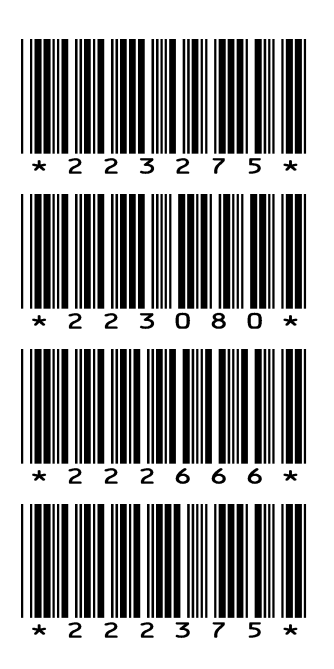